GUINNESS ATES INC. **1**ts AMES McG ASSOCIA + nsul 

# CPSE Portal Session Notes

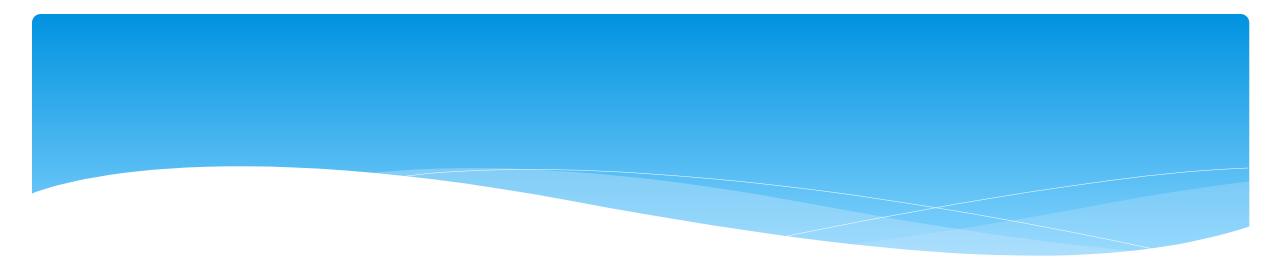

## **Classroom Attendance**

Support@CPSEPortal.com

# Classroom Attendance – For Teachers, Aides or Office Billing Admins

- \* For children in a Center Based classroom program, their presence is recorded as present or absence.
  - \* There is no distinction between why they were not present.
  - \* No additional information is entered (times, activities, progress, etc.).
  - \* Your agency can create a school schedule that will grey out the days when school is closed.
- \* However, the child's services (Center Based Related Services) (OT, PT, etc.) are recorded with detailed entries.

## **Entering Classroom Attendance**

#### \* Go To Attendance -> Classroom Attendance

\* Click on "Attendance" to the right of the classroom.

| Session:<br>2019 - 2020 V | Vinter Vinter               | Active During (          | Select Month & Year               | ):      |                 |                      |         |                |                                    |
|---------------------------|-----------------------------|--------------------------|-----------------------------------|---------|-----------------|----------------------|---------|----------------|------------------------------------|
|                           |                             |                          |                                   |         |                 |                      |         |                |                                    |
| Attendance                | Class                       | Description              | School Year                       | Program | # Students      | # Teachers           | # Aides |                |                                    |
| Attendance<br>Attendance  | Class<br>AQ - 1 AM (29:0:0) | Description<br>AQ - 1 AM | School Year<br>2019 - 2020 Winter |         | # Students<br>8 | # Teachers<br>1      |         | Edit Classroom | Assign Children                    |
|                           |                             | AQ - 1 AM                |                                   | 9100    |                 | # Teachers<br>1<br>1 | 0       |                | Assign Children<br>Assign Children |

AttendanceCaseload IClassroom AttendanceImage: Classroom AttendanceWeekly AttendanceImage: Classroom AttendanceView Unsigned AttendancesImage: Classroom AttendanceDigital SignatureImage: Classroom Attendance

## **Entering Classroom Attendance**

- \* If a child is present single click on the day and it will be highlighted in green. Green indicates child was present for that day.
- \* If the child was absent double click on the day and it will change to the color Red. Red indicates the child was absent for that day.
- \* If school was closed, the date of the closure will be greyed out.

| Current Week    |                  |          |          |          |          |                    |  |  |  |  |
|-----------------|------------------|----------|----------|----------|----------|--------------------|--|--|--|--|
|                 | Enroliment       | Mon 🗹    | Tue 🗹    | Wed 🗹    | Thu 🗹    | Fri 🗹              |  |  |  |  |
|                 |                  |          |          |          |          |                    |  |  |  |  |
|                 |                  | 03/07/22 | 03/08/22 | 03/09/22 | 03/10/22 | 03/11/22           |  |  |  |  |
| 1/03/22-6/24/22 | (CB2122W0009637) | signed   | signed   | signed   | signed   | signed             |  |  |  |  |
| 9/02/21-6/24/22 | (CB2122W0009481) | signed   | signed   | signed   | signed   | signed             |  |  |  |  |
| 9/20/21-6/24/22 | (CB2122W0009461) | signed   | signed   | signed   | signed   | signed             |  |  |  |  |
| 9/02/21-6/24/22 | (CB2122W0009629) | signed   | signed   | signed   | signed   | signed             |  |  |  |  |
|                 |                  |          |          |          |          | Total Sessions: 20 |  |  |  |  |

## Signing Classroom Attendance

# \* Go to Attendance > Digital Signature > Sign Classroom Attendance

| Attendance        | Caseload N | Maintenance 🔹 Lookup 🔻      |            |  |  |  |  |
|-------------------|------------|-----------------------------|------------|--|--|--|--|
| Classroom Attend  | lance      |                             |            |  |  |  |  |
| Weekly Attendand  | ce i       |                             |            |  |  |  |  |
| View Unsigned A   | ttendances |                             |            |  |  |  |  |
| Digital Signature |            | Sign Attendance             |            |  |  |  |  |
|                   |            | Review and Sign Attendance  |            |  |  |  |  |
|                   |            | Sign Classroom              | Attendance |  |  |  |  |
|                   |            | Unsign Attenda              | nce        |  |  |  |  |
|                   |            | Unsign Classroom Attendance |            |  |  |  |  |

## Signing Classroom Attendance

- \* This screen shows the attendance you need to review/edit/sign for.
- \* You can filter by a classroom, month, the county and provider.
- \* Once you have selected your filter, hit "Retrieve".

| Classroom: | Month:     | County:    | Provider:   | Retrieve | Sign Attendance        |
|------------|------------|------------|-------------|----------|------------------------|
| · · ·      | Apr 2021 🗸 | ROCKLAND V | J. ), INC 🗸 |          | oright / the flat inde |

## Signing Classroom Attendance

- Teachers can delete attendances but cannot add them on this screen before your sign your attendances.
- \* First, select the attendances you wish to sign for by clicking the box next to each name.
- \* Once you have reviewed/edited your attendance, click on "Sign Attendance".
- \* Read the agreement, enter your pin and click "I agree."

| Class | sroom: Month:<br>Apr 2021 | ~     | County: | ND |     | Prov | vider: | ), INC | ;    | •     | Ret | rieve |     | Sign | Atter | ndan | ice |    |    |    |    |    |    |    |
|-------|---------------------------|-------|---------|----|-----|------|--------|--------|------|-------|-----|-------|-----|------|-------|------|-----|----|----|----|----|----|----|----|
|       | Child Name                | 1 2 3 | 4 5 6   | 7  | 8 9 | 10 1 | 1 12   | 13     | 14 1 | 15 16 | 17  | 18 1  | 9 2 | 0 21 | 22    | 23   | 24  | 25 | 26 | 27 | 28 | 29 | 30 | 31 |
|       | T                         |       |         |    |     |      |        |        |      |       |     |       |     |      |       |      |     |    |    |    |    |    |    |    |
|       |                           |       |         |    |     |      |        |        |      |       |     |       |     |      |       |      |     |    |    |    |    |    |    |    |
|       |                           |       |         |    |     |      |        |        |      |       |     |       |     |      |       |      |     |    |    |    |    |    |    |    |
|       |                           |       |         |    |     |      |        |        |      |       |     |       |     |      |       |      |     |    |    |    |    |    |    |    |
|       |                           |       |         |    |     |      |        |        |      |       |     |       |     |      |       |      |     |    |    |    |    |    |    |    |
|       |                           |       |         |    |     |      |        |        |      |       |     |       |     |      |       |      |     |    |    |    |    |    |    |    |
|       |                           |       |         |    |     |      |        |        |      |       |     |       |     |      |       |      |     |    |    |    |    |    |    |    |

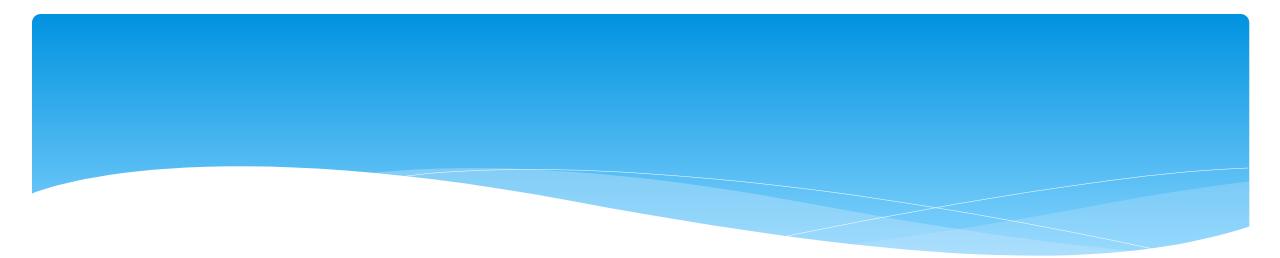

## **Attendance Entry / Record**

Support@CPSEPortal.com

## Attendance Entry/Record

For SEIT, fee for Related Services or Related Services as part of a Center Based classroom tuition program, the Attendance Entry or Attendance Record contains:

- \* Child
- \* Service Type
- \* Individual vs. Group
- \* Date of Service
- \* Time In/Time Out
- \* Co-Visit with Supervisor
- \* Setting

#### \* Location

- \* Entry Type: Provided, Missed or Make-Up
- \* ICD 10 Codes
- \* CPT Codes
- \* Does Not Meet Medicaid Requirements
- \* Progress
- \* Notes also referred to as session notes, treatment notes or treatment logs.

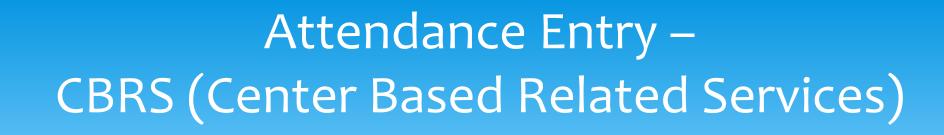

- \* The services provided to a child in a Center Based program is called Center Based Related Services, which is commonly called CBRS.
- Even though CBRS is included within the cost of the tuition, it is imperative that
   ALL CBRS have attendance/session notes entered into the Portal.
- \* These session notes are needed for the County to be able to bill Medicaid for any services provided for possible reimbursement.

## Recording Attendance / Treatment Logs

- \* Used for all services including:
  - \* SEIT / SEIS
  - \* Fee for service Related Services (OT, PT, etc)
  - Related Services that are included on the IEP for a child in a Center Based classroom program (OT, PT, etc.)
- \* Go to Attendance -> Weekly Attendance

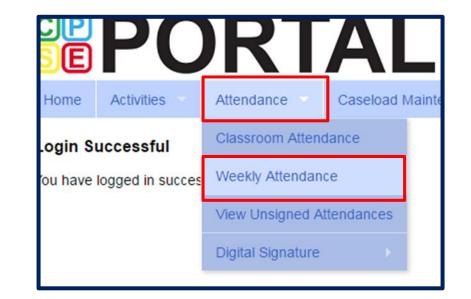

## Weekly Attendance Calendar

| Weekly Atte | ndance                 |                                                |                         |                           |                          |                        |                          |
|-------------|------------------------|------------------------------------------------|-------------------------|---------------------------|--------------------------|------------------------|--------------------------|
| HUFF, AGUS  | TIN                    | ✔         Jump To:         05/26/24         Sa | ve                      |                           |                          |                        |                          |
| < 🏦 today   | Þ                      |                                                |                         | May 26, 2024 - Jun 01, 2  | 2024                     |                        |                          |
|             | Sunday<br>May 26, 2024 | Monday<br>May 27, 2024                         | Tuesday<br>May 28, 2024 | Wednesday<br>May 29, 2024 | Thursday<br>May 30, 2024 | Friday<br>May 31, 2024 | Saturday<br>Jun 01, 2024 |
| 7ам         |                        |                                                |                         |                           |                          |                        |                          |
| 8am         |                        |                                                |                         |                           |                          |                        |                          |
| 9ам         |                        |                                                |                         |                           |                          |                        |                          |
| 10ам        |                        |                                                |                         |                           |                          |                        |                          |
| 11ам        |                        |                                                |                         |                           |                          |                        |                          |
| 12рм        |                        |                                                |                         |                           |                          |                        |                          |
| 1рм         |                        |                                                |                         |                           |                          |                        |                          |
| 2рм         |                        |                                                |                         |                           |                          |                        |                          |
| Зрм         |                        |                                                |                         |                           |                          |                        |                          |
| 4рм         |                        |                                                |                         |                           |                          |                        |                          |

## Weekly Attendance Calendar

- The drop down in the upper left (yellow highlight) shows the current therapist.
- \* You can change weeks by changing the "Jump to:" date or using the navigation buttons (red arrows).
- The calendar displays the attendance entries for the current therapist.
- \* To add a new entry, click the time slot corresponding to when the session was provided, and this will bring up the Attendance Entry Screen.

| Weekly Atte  | endance                |                                           |                                         |                                           |
|--------------|------------------------|-------------------------------------------|-----------------------------------------|-------------------------------------------|
| HOFFMAN,     | KRISTEN                | ✓ Jump To: 02/28/21 Sav                   | re                                      |                                           |
| < 🏦 toda     | y 🔛 🥠                  |                                           |                                         | Feb 28, 2021 - Mar 06,                    |
|              | Sunday<br>Feb 28, 2021 | Monday<br>Mar 01, 2021                    | Tuesday<br>Mar 02, 2021                 | Wednesday<br>Mar 03, 2021                 |
| 7ам          |                        |                                           |                                         |                                           |
| 8ам          |                        |                                           |                                         |                                           |
|              |                        |                                           | 08:45 am to 09:15 am                    |                                           |
| 9ам          |                        | 09:00 am to 09:30 am<br>DUDLEY HARDEN     | JERROD BENTON                           | 09:00 am to 09:30 am<br>DUDLEY HARDEN     |
|              |                        | 09:30 am to 10:00 am<br>PRUDENCE THORNTON |                                         | 09:30 am to 10:00 am<br>PRUDENCE THORNTON |
| 10ам         |                        | 10:05 am to 10:35 am<br>FREDRICK POWERS   | 10:05 am to 10:35 am<br>TAD STOVALL     | 10:10 am to 10:40 am<br>FREDRICK POWERS   |
| <b>11</b> AM |                        | 10:45 am to 11:15 am<br>ERNEST FOSTER     | 10:45 am to 11:15 am<br>LOWELL HOLBROOK |                                           |
|              |                        | 11:40 am to 12:10 pm                      | 11:20 am to 11:50 am<br>PAULINE PEOPLES | 11:15 am to 11:45 am<br>JERROD BENTON     |

## Attendance Entry Screen

This screen has fields for:

- \* Time In / Time Out 1
- \* Setting / Location 2
- # of sessions to bill (should be 1 for most related services) SEIT may be in increments of 30 or 60 minute sessions (per IEP) (I.E. 2x30 or 1x60) 3
- \* Co-Visit with Supervisor 4
- \* Child (enrollment) 5
- \* Entry Type 6
- \* ICD Codes 7
- \* CPT Codes 8
- \* Does Not Meet Medicaid Requirements 9
- Progress indicator 10
- \* Notes 11

| New Session for May 28, | 2024           |                                  |                           |               |              | ×         |
|-------------------------|----------------|----------------------------------|---------------------------|---------------|--------------|-----------|
| Time In: 09:00 AM 🗸     | - <b>1</b> Tim | ne Out: 09:30                    | AM 🗸                      |               |              | Setting:  |
|                         |                |                                  |                           | Ľ             | Not Selected | ~         |
| Bill this session as: 1 |                | e session(s) 3                   |                           |               | 2            | Location: |
| Co-Visit with Supervise | or 4           |                                  |                           |               |              | •         |
| [Child 1]               |                | Enrollment:                      |                           |               |              |           |
|                         | 5              | Not Selected                     |                           |               |              | ~         |
|                         |                | ESID                             | Nickname                  |               |              |           |
|                         |                | Service Type                     | Frequency                 |               |              |           |
|                         | 6              | Entry Type: 🗸                    |                           |               |              |           |
|                         | 7              | <ul> <li>Diagnosis Co</li> </ul> |                           |               |              |           |
|                         | ,              | Search by code                   | or description            |               |              |           |
|                         |                |                                  | CPT Codes: [Lookup]       |               | Units:       |           |
|                         | 8              | •                                |                           |               |              |           |
|                         | -              |                                  | ·                         |               |              |           |
|                         |                |                                  |                           |               |              |           |
|                         |                | •                                |                           |               |              |           |
|                         |                | •                                |                           |               |              |           |
|                         |                | •                                |                           |               |              |           |
|                         | 9              | Does Not Me                      | eet Medicaid Requirements |               |              |           |
|                         | 10             | Progress: ORe                    | gression ONo Progress OLi | mited Progres | ss⊖Progress  |           |
|                         |                | Session Notes:                   |                           |               |              |           |
|                         |                |                                  |                           |               |              |           |
|                         | 11             |                                  |                           |               |              |           |
|                         |                |                                  |                           |               |              |           |
|                         |                |                                  |                           |               |              |           |
|                         |                |                                  |                           |               |              |           |
| Signature:              |                |                                  |                           |               |              |           |
| Profession: SLP Licen   | se:            | NPI:                             |                           |               |              |           |
|                         |                |                                  |                           |               | save         | cancel    |

## Attendance Entry – Time, Setting & Location

- \* You can modify the Time In / Time Out to match exact times.
- \* Choose the setting that most closely matches the setting where the service was provided.
- \* Provide a description of the location I.E. : ABC Daycare or address of daycare.

| New Session for Mar 5, 2021                   | ×                                               |
|-----------------------------------------------|-------------------------------------------------|
| Time In: 11:15 AM  Time Out: 11:30 AM         | Setting:<br>Daycare                             |
| Bill this session as: 1 x30 minute session(s) | Location:<br>Little Red Schoolhouse, Hurley, NY |

Support@CPSEPortal.com

## Setting & Location

- \* The **"Setting"** on the session note is where the service was rendered. (School, Clinic, Other).
- \* How specific do you need to be when indicating the "Setting?"
  - \* The <u>setting</u> indicated on session notes should be <u>reflective of the actual location</u> in which the service was delivered. For example...
    - \* Public School
    - \* Private Preschool or Daycare Setting
    - \* BOCES Classroom

If there is more than one location associated with the same name, then the setting must uniquely be identified in the session note.

(e.g., the <u>physical address</u> could be recorded as the specific "<u>location</u>" for the BOCES Classroom).

\* Entering both the <u>Setting & Location</u> on the session note will ensure that all the required Medicaid components are entered and you won't have to un-sign the note and add it as a correction.

## Attendance Entry – # of Sessions

- Enter the # of sessions / units to submit to the County.
- \* In top example, this entry would be for 1-45 minute session.
- In bottom example, this would represent a 1 hour SEIT session that would be submitted as 2-30 minute sessions (this will always match the IEP).

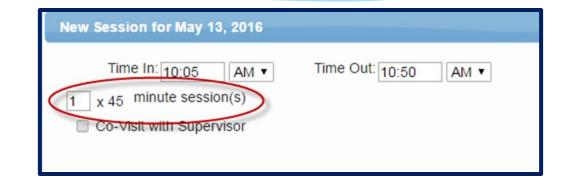

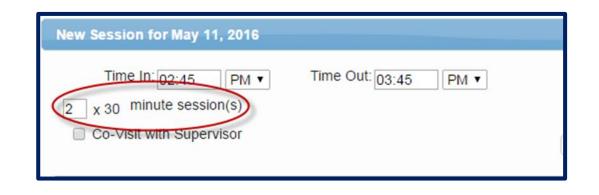

## Attendance Entry – Co-Visit with Supervisor

- This is for UDO/USO entries where the Supervisor is doing a co-visit with the COTA, PTA, CFY, etc.
- \* This is **NOT** for indicating a covisit with a different discipline.
- When the check box is marked, a drop down of supervisors will appear to allow the user to specify who the co-visit was with.

| New Session for Mar 5, 2021                   | ×                                                 |
|-----------------------------------------------|---------------------------------------------------|
| Time In: 11:15 AM  Time Out: 11:30 AM         | Setting:<br>Daycare 🗸                             |
| Bill this session as: 1 x30 minute session(s) | Location:<br>Little Red Schoolhouse, Hurley, NY 💌 |

# Attendance Entry – Selecting the Child / Enrollment

- The "Child" list are all enrollments assigned to the therapist.
- \* Each enrollment entry list includes:
  - \* Child's Name
  - \* Frequency
  - \* Service Type
  - \* Individual vs. Group
  - \* Date range
- \* Select the appropriate child
- \* Warning! Be careful when selecting if there are multiple lines for a child when:
  - \* You provide both therapy and service coordination.
  - \* The child has both individual and group enrollments.

| New Session for Mar 5, 2021        |                                                                                                    |                                                                                             | ×         |
|------------------------------------|----------------------------------------------------------------------------------------------------|---------------------------------------------------------------------------------------------|-----------|
| Time In: 11:15 AM • Tim            | ne Out: 11:30 AM 🗸                                                                                                    | Daycar                                                                                      | Setting:  |
| Bill this session as: 1 x30 min    | ute session(s)                                                                                                    |                                                                                             | Location: |
| Co-Visit with Supervisor           |                                                                                                    | Little Red Schoolho                                                                         |           |
| [AYERS, ISABELL ]                  | Child:<br>AYERS, ISABELL 2x30 - ST - I 09/09/20<br>Not Selected<br>AYERS, ISABELL 2x30 - ST - I 09/09/20<br>BENTON, JERROD 3x30 - ST - I 09/09/2<br>DAVILA, FOSTER 2x30 - ST - I 09/08/20<br>FOSTER, ERNEST 2x30 - ST - I 09/08/20<br>HARDEN, DUDLEY 2x30 - ST - I 09/08/20<br>HOLBROOK, LOWELL 2x30 - ST - I 02/0<br>MONTALVO, ROLLAND 2x30 - ST - I 02/0 | - 06/25/21<br>0 - 06/25/21<br>- 06/25/21<br>0 - 06/25/21<br>0 - 06/25/21<br>9/21 - 03/26/21 |           |
|                                    | OTT, DION 2x30 - ST1 - G 09/08/20 - 03/<br>PARSONS, JUNIOR 2x30 - ST - I 01/19/2                                                                                                    | 22/21                                                                                       |           |
| New Session for Mar 13, 2023       |                                                                                                    |                                                                                             | ×         |
| Time In: 08:00 AM • Tim            | ne Out: 08:30 AM 🗸                                                                                                    | Daycare                                                                                     | Setting:  |
| Bill this session as: 1.00 x30 min | ute session(s)                                                                                                    |                                                                                             | Location: |
| Co-Visit with Supervisor           |                                                                                                    | Little Red Schoolhous                                                                       |           |
| [ADAM, ENRIQUE ]                   |                                                                                                    | lickname                                                                                    | ~         |
|                                    | Service Type ST F                                                                                                    | requency 2 x 30                                                                             |           |

# Attendance Entry – Entry Type

- This field contains 3 entry types:
  - Provided TreatmentSession
  - Missed Treatment Session
  - \* Make Up Session

| [AYERS, ISABELL ] | Child:                                           |   |
|-------------------|--------------------------------------------------|---|
|                   | AYERS, ISABELL 2x30 - ST - I 09/09/20 - 06/25/21 | ۷ |
|                   | Entry Type: Provided Treatment Session 🗸         |   |

| [AYERS, ISABELL ] | Child:                                                                                     |   |
|-------------------|--------------------------------------------------------------------------------------------|---|
|                   | AYERS, ISABELL 2x30 - ST - I 09/09/20 - 06/25/21<br>Entry Type: Missed Treatment Session V | • |

| [AYERS, ISABELL ] | Child:                                           |   |
|-------------------|--------------------------------------------------|---|
|                   | AYERS, ISABELL 2x30 - ST - I 09/09/20 - 06/25/21 | ~ |
|                   | Entry Type: Make Up Session 🗸 Make Up for:       |   |

## Attendance Entry -Provided Treatment Session

\* Under Entry Type, select Provided Treatment Session,

| New Session for May 16, 2023 |                                                                                                    |                              | (         |
|------------------------------|----------------------------------------------------------------------------------------------------|------------------------------|-----------|
| Time In: 09:00 AM 🗸 Tim      | e Out: 09:30 AM 🗸                                                                                                    | Preschool                    | Setting:  |
|                              | ute session(s)                                                                                                    |                              | Location: |
| Co-Visit with Supervisor     |                                                                                                    | Learning Together            | •         |
| BEST, ELMO ]                 | Enrollment:<br>BEST, ELMO 3x30 - ST - I 09/06/22 - 00<br>ESID CBRS2223W0036890<br>Service Type ST<br>Entry Type: Provided Treatment Session<br>© Diagnosis Code(s):<br>F80.2 | Nickname<br>Frequency 3 x 30 | ~         |
|                              | CPT Codes: [L<br>92507 TREATMENT OF SPEECH<br>COMMUNICATION, AND/ OR AUDITORY PRO<br>INDIVIDUAL                                                                              | , LANGUAGE, VOICE,           | Units:    |
|                              | •<br>•                                                                                                    |                              |           |
|                              |                                                                                                    |                              |           |
|                              | Does Not Meet Medicaid Requirement                                                                                                    | nts                          |           |
|                              | Progress: O Regression O No Progress                                                                                                    | ⊖Limited Progress⊖Progress   |           |
|                              | Session Notes:                                                                                                    |                              |           |

## Attendance Entry – Diagnosis Code

- Type the start of the diagnosis code (or entire code)... pause for a second for list to fill... choose code.
- \* Once chosen, the code will show in the text box highlighted in light blue.
- \* To add a second code, repeat the process.

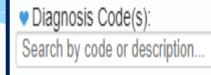

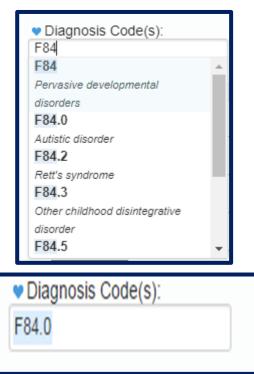

## Attendance Entry – Additional Diagnosis Codes

### \* To add additional ICD codes:

- \* Click the blank space to the right of the last diagnosis code displayed.
- \* Type the new code... when the list appears... select the correct one.
- The additional codes will be displayed in the text box.

| Diagnosis Code(s): | _ |
|--------------------|---|
| 84.0               |   |
|                    | _ |

| Diagnosis Code(s):  |   |
|---------------------|---|
| F84.0 F84.5         |   |
| F84.5               |   |
| Asperger's syndrome | 1 |

| Diagnosis Code(s): | _ |
|--------------------|---|
| F84.0 F84.5        |   |
| ·                  |   |

## Attendance Entry – Diagnosis Favorites

- \* Click the blue heart next to the Diagnosis Code(s) label.
- \* A list of the diagnosis that you pre-configured as "favorites" (My Profile screen) will appear.

\* Choose the appropriate diagnosis.

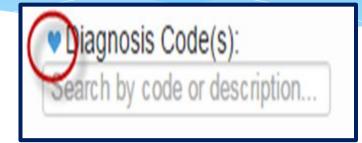

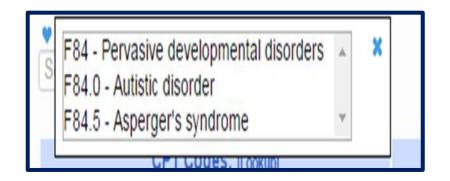

# ICD Codes

### Billable versus Non-Billable Codes

- Medicaid does not accept all ICD Codes for Medicaid reimbursement purposes.
- \* The Portal has an **ICD Code Lookup** feature (Lookup -> ICD Code Lookup) where you can enter a specific ICD Code to see if the code will meet Medicaid requirements for billing.
- \* The list will tell you whether the code is **OK** or if the code **Requires additional digits**.

|          |             |                            |                                                    | *                                                                                    |
|----------|-------------|----------------------------|----------------------------------------------------|--------------------------------------------------------------------------------------|
| ICD Code | begins with | 82                         | Short description contains                         | Search                                                                               |
|          |             |                            |                                                    |                                                                                      |
| Version  | ICD Code    | Specific Epouph            | Short Description                                  | Long Description                                                                     |
| 10       | R62         | Requires additional digits | Lack of expected normal physiol dev in childhood a | Lack of expected normal physiological development in childhood and adults            |
| 10       | R62.0       | OK                         | Delayed milestone in childhood                     | Delayed milestone in childhood                                                       |
| 10       | R62.5       | Requires additional digits | Oth and unsp lack of expected normal physiol dev i | Other and unspecified lack of expected normal physiological development in childhout |
| 10       | R62.50      | OK                         | Unsp lack of expected normal physiol dev in childh | Unspecified lack of expected normal physiological development in childhood           |
| 10       | R62.51      | OK                         | Failure to thrive (child)                          | Failure to thrive (child)                                                            |
| 10       | R62.52      | OK                         | Short stature (child)                              | Short stature (child)                                                                |
|          | 000 50      | OK                         | Oth lack of expected normal physiol development in | Other lack of expected normal physiological development in childhood                 |
| 10       | R62.59      | UN                         | our lack of expected normal physiol development in | other men of expected former prijereregien derereprisen in ermanoed                  |

## ICD Codes Billable versus Non-Billable

**F80** – <u>Specific development disorders of</u> <u>speech and language</u> requires more specificity for reimbursement purposes.

> • **F80.0 through F80.4** shows additional digits and additional specificity so these codes are Medicaid reimbursable.

**F80.8** – Other developmental disorders of speech and language also requires more specificity for reimbursement purposes.

• **F80.81 through F80.89** shows additional digits and additional specificity so these codes are Medicaid reimbursable.

|    | Version | ICD Code | Specific Enough            | Short Description                                  |
|----|---------|----------|----------------------------|----------------------------------------------------|
|    | 10      | F80      | Requires additional digits | Specific developmental disorders of speech and lan |
| 17 | 10      | F80.0    | ок                         | Phonological disorder                              |
|    | 10      | F80.1    | ок                         | Expressive language disorder                       |
|    | 10      | F80.2    | ок                         | Mixed receptive-expressive language disorder       |
|    | 10      | F80.4    | ок                         | Speech and language development delay due to hear  |
| 1  | 10      | F80.8    | Requires additional digits | Other developmental disorders of speech and langua |
| 1  | 10      | F80.81   | ок                         | Childhood onset fluency disorder                   |
|    | 10      | F80.82   | ок                         | Social pragmatic communication disorder            |
|    | 10      | F80.89   | ок                         | Other developmental disorders of speech and langua |
|    | 10      | F80.9    | ок                         | Developmental disorder of speech and language, uns |
|    |         |          |                            |                                                    |

Specific developmental disorders of speech and language F80-

Codes F80 Specific developmental disorders of speech and language F80.0 Phonological disorder F80.1 Expressive language disorder F80.2 Mixed receptive-expressive language disorder F80.4 Speech and language development delay due to hearing loss F80.8 Other developmental disorders of speech and language F80.81 Childhood onset fluency disorder F80.82 Social pragmatic communication disorder F80.89 Other developmental disorders of speech and language F80.9 Developmental disorder of speech and language

# ICD Codes Non-Billable ICD Codes on Prescriptions

- \* Typically, the diagnosis on a written order is determined by the ordering practitioner.
- \* If the diagnosis on the written order is not specific enough (a non-billable code), there are several options for the provider to determine which billable code to enter on the session note.
  - The Service provider's education and training
  - Evaluation Reports may provide diagnostic information
  - The ordering practitioner can provide guidance
  - The provider can consult the governing agency for their discipline, or
  - The provider can reach out to SED

## Attendance Entry –

## CPT (Current Procedural Terminology) Codes

- \* CPT Codes (Current Procedural Terminology) is a uniform language for coding medical services and procedures. Using CPT Codes increases the accuracy and efficiency of reporting medical treatments.
- \* CPT codes are used to identify reimbursement rates. Claims that are submitted to Medicaid must include an appropriate CPT code.
- \* CPT Codes are either **timed** or **untimed**. Timed codes require the **entry of units**, which must be indicated on the session note. (e.g., PT service (97532) is being billed for 30 minutes <u>two units</u> would need to be billed because 97532 is a 15-minute CPT code.)

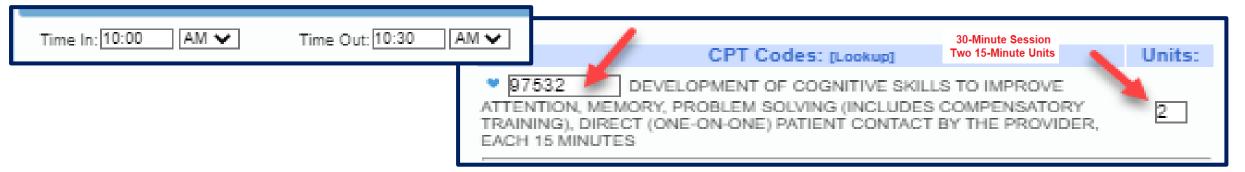

\* Untimed codes are used on a **one-per-session/per day** basis.

## Attendance Entry – CPT Code

- \* Type the CPT Code into the box.
- \* The description will appear and the units will default to "1".
- \* If the CPT Code is an untimed code, leave the units as "1" (top example).
- \* If the CPT Code is a timed code (typically based in 15 minute units), then change the number of units (bottom example).
- \* Click the blue heart next to the CPT Code(s) to create favorites.

Support@CPSEPortal.com

 

 CPT Codes: [Lookup]
 Units:

 • 92507
 TREATMENT OF SPEECH, LANGUAGE, VOICE, COMMUNICATION, AND/ OR AUDITORY PROCESSING DISORDER; INDIVIDUAL
 •

 1

| CPT Codes: [Lookup]                                                                                                    | Units: |
|----------------------------------------------------------------------------------------------------|--------|
| 97112 THERAPEUTIC PROCEDURE, ONE OR MORE AREAS,<br>EACH 15 MINUTES; NEUROMUSCULAR REEDUCATION OF MOVEMENT,<br>BALANCE, COORDINATION, KINESTHETIC SENSE, POSTURE, AND/OR<br>PROPRIOCEPTION FOR SITTING AND/OR STANDING ACTIVITIES | 2      |
| 97110 THERAPEUTIC PROCEDURE, ONE OR MORE AREAS,<br>EACH 15 MINUTES; THERAPEUTIC EXERCISES TO DEVELOP STRENGTH<br>AND ENDURANCE, RANGE OF MOTION AND FLEXIBILITY                                                                  | 1      |
| •                                                                                                    |        |

## CPT Codes – Timed vs. Untimed

\* From CPT Code list on Resources page of SED Medicaid in Education site (http://www.oms.nysed.gov/medicaid/resources/)

CPT codes are either timed or untimed. Timed codes require the entry of units. When the practitioner chooses a code, the number of units must also be indicated. For example, if the physical therapist provided a service (CPT code 97140), and the session lasted 30 minutes, two units would be billed. Untimed codes are used on a one-per-session/per day basis. With one exception, providers should not report more than one physical medicine and rehabilitation therapy service for the same 15 minute time period. The only exception involves a "supervised modality" defined by CPT codes 97010-97028 which may be reported for the same 15 minute time period as other therapy services. For more information on the use of CPT codes and the claiming parameters, please contact your individual professional organizations.

## When To Use "Does Not Meet Medicaid Requirements"

\* If a service provider provides a session that does not meet Medicaid requirements, the, "Does Not Meet Medicaid Requirements" box on the session note should be checked.

Does Not Meet Medicaid Requirements

Progress: O Regression O No Progress O Limited Progress O Progress

- \* The checkbox should be checked for situations where the provided session does not meet Medicaid requirements. Such as...
  - The child is sleeping during the session.
  - The child was picked up by the parent in the middle of the session.
  - The child's behavior did not allow the session to be completed in its entirety; goals could not be met.
  - The service provider and child were outside for a fire drill and as a result the session was not provided.
  - The IEP was for group, but there are more than 5 students in the group. If the group exceeds 5 students, then the whole group will be marked as "Does Not Meet Medicaid Requirements".

The checkbox does not need to be checked for the following circumstances:

- Is not necessary for a "Group of 1." Billing edits will not allow Medicaid to be billed for a group of one.
- Is not necessary for Make-up sessions if the session is marked specifically as a Make-up.

# Attendance Entry – Progress

 Session Notes must include
 "Progress" made. In addition to checking the radio buttons for No Progress, Limited
 Progress or Progress, the session note description should include progress for the session.

| New Session for May 16, 2023        |                                         |                                                  |           |
|-------------------------------------|-----------------------------------------|--------------------------------------------------|-----------|
|                                     | e Out: 09:30 AM 🗸                       | Preschool                                        | Setting:  |
| Bill this session as: 1.00 x30 minu | te session(s)                           | Learning Together                                | Location: |
|                                     |                                         |                                                  |           |
| [BEST, ELMO]                        | Enrollment:<br>BEST_ELMO 3x30 - ST - L0 | 9/06/22 - 06/23/23 Preschool                     | ~         |
|                                     | ESID CBRS2223W                          |                                                  |           |
|                                     | Service Type ST                         | Frequency 3 x 30                                 |           |
|                                     | Entry Type: Provided Treatm             | ent Session 🗸                                    |           |
|                                     | Diagnosis Code(s):                      |                                                  |           |
|                                     | F80.2                                   |                                                  |           |
|                                     | 0.0                                     |                                                  | Units:    |
|                                     |                                         | T Codes: [Lookup]<br>OF SPEECH, LANGUAGE, VOICE, | onits.    |
|                                     |                                         | DITORY PROCESSING DISORDER;                      | 1         |
|                                     | •                                       |                                                  |           |
|                                     | •                                       |                                                  |           |
|                                     | •                                       |                                                  |           |
|                                     | •                                       |                                                  |           |
| _                                   | Does Not Meet Medicaid                  | Requirements                                     | _         |
|                                     | Progress: ORegression ON                | o Progress⊖Limited Progress⊖Progres              | s         |
| -                                   | Session Notes:                          |                                                  |           |
|                                     |                                         |                                                  |           |
|                                     |                                         |                                                  |           |
|                                     |                                         |                                                  |           |
|                                     |                                         |                                                  |           |

## Attendance Entry – Session Note

- \* In the notes, you can record your notes per policies and regulations.
- According to SED, a session note is a "Brief description of the student's progress made by receiving the service during the session".

**Progress:** No Progress Limited Progress Progress

Session Notes:

Goal #1. Much more verbal. First day spontaneous speech was observed. Initial sd. rep. 1x. Additional speech fluent. Modeled slow easy speech.

Goal #2. Th sd. error. Modeled correct production.

## Attendance Entry -Example of Medicaid Session Note

- \* Medicaid does not allow you to use canned session notes.
- \* Below is an example of a Medicaid session note from the Medicaid handbook:

| Student Name: John Smith                         | Service Type: Speech Theropy                                 |
|--------------------------------------------------|--------------------------------------------------------------|
| Date: December 10, 2015                          | Location: Springdale Elementary                              |
| Time in/Time out: 10:00am /10:30am               | Indiv (I) Group (G) (incl # in group): I                     |
| Practitioner Name: Montho Clork                  |                                                              |
| Session Note: During this session John produce   | ed initial, medial, and final /1/ with 80% accuracy in words |
|                                                  | ontinues to improve his production of the /l/ in all         |
| positions in single words.                       | A                                                            |
| Red You TSHH                                     | 2Kang Emer. SLP 1/8/16                                       |
| Practitioner's signature, title, and credentials | Dated supervising signature and credentials if UDO required  |

### A Completed & Signed Session Note

- 2) Service
- 3) Individual/ Group & Group Size
- 4) Setting (\*Location Recommended)
- 5) Time In / Time Out
- 6) Brief Description
- 7) Name/Title/Signature of provider

UDO/USO Supervisor

OA Review

- 8) Dated Signature & Credentials
- 9) CPT Code(s)
- 10) ICD Code(s)

| Child Name            |                     |            |             |                                               |              | DOB Billing Pro            |                         | ovider                            |                   | NPI                       |                           |
|-----------------------|---------------------|------------|-------------|-----------------------------------------------|--------------|----------------------------|-------------------------|-----------------------------------|-------------------|---------------------------|---------------------------|
| CURRIE, QUENTIN 1)    |                     |            |             |                                               |              | 12/12/17                   | ACHIEVEMENTS            |                                   |                   |                           | 1316190903                |
| Service               |                     |            |             | Individual/Group                              | IEP From     | IEP To                     | District                |                                   |                   |                           | County                    |
| Speech Therapy 2)     |                     |            |             | <ol> <li>Individual</li> </ol>                | 09/07/22     | 06/23/23                   | ROTTERDAM-MOHONASEN CSD |                                   |                   |                           | SCHENECTADY               |
| Frequency             |                     |            |             | ESID                                          |              | Rendering Provider License |                         | License                           | NPI               |                           |                           |
| 2x30                  |                     |            |             | RS2223W0017241                                |              | ADELAIDE CARVER 030860     |                         |                                   | 030860            | 1811511298                |                           |
| Date Of Service       |                     |            |             | Time In 5) Time Out                           | Duration     | # in Group                 | Supervisi               | ng Provider (UDO                  | )/USO)            | License                   | NPI                       |
|                       | 09/                 | /12/22     |             | 02:30 PM 03:00 PM                             | 30           |                            |                         |                                   |                   |                           |                           |
| Setting 4) Location * |                     |            |             |                                               | -            | Referrir                   |                         | g Provider                        |                   |                           | NPI                       |
| Preschool             |                     |            |             | 123 Main Street, Schenec                      | tady, NY     |                            |                         |                                   |                   |                           |                           |
| СРТ                   | Units               | Minutes    | Description |                                               |              |                            | ICD                     | Description                       |                   |                           |                           |
| 92507                 | 1                   | 9)         | TREATME     | REATMENT OF SPEECH, LANGUAGE, VOICE, 10) F80. |              |                            |                         | 30.1 Expressive language disorder |                   |                           |                           |
|                       |                     |            |             |                                               |              |                            |                         |                                   |                   |                           |                           |
|                       |                     |            |             |                                               |              |                            |                         |                                   |                   |                           |                           |
|                       |                     |            |             |                                               |              |                            |                         |                                   |                   |                           |                           |
|                       |                     |            |             |                                               |              |                            |                         |                                   |                   |                           |                           |
| Session N             | Notes: A            | ctivity Re | ated to IEP | Goals (including obje                         | ctives and r | measures of suc            | cess) and               | response(s) of chi                | ild               |                           |                           |
|                       |                     | -          |             |                                               |              |                            |                         |                                   |                   |                           |                           |
|                       |                     |            |             | entive throughout th                          |              |                            |                         |                                   |                   |                           |                           |
|                       |                     |            |             | 0% accuracy given                             | moderate     | cues. He acc               | curately d              | ifferentiated bei                 | tween item        | is that were t            | he "same" and             |
| "diffe                | erent" v            | with 70%   | accuracy    |                                               |              |                            |                         |                                   |                   |                           |                           |
| Gint                  | Name, Title and Cre |            |             |                                               |              |                            |                         |                                   |                   |                           |                           |
| Gint                  |                     |            |             | Name, Title                                   | e and Crede  | ntials                     |                         | NPI                               | License           | Date Signed               | Signature Method          |
| enderin               |                     |            |             | Name, Title                                   |              | ntials                     |                         | NPI                               | License<br>030860 | Date Signed<br>8)10/04/22 | Signature Meth<br>DIGITAL |

## Attendance Entry – Missed Treatment Session

- \* The Missed Treatment Session is used when the child or the service provider is absent.
- \* Your session note should contain who was absent:
  - \* The child or
  - \* The therapist
- \* If you know why the child was absent then write a reason why.
- \* Once you choose Missed Treatment Session, the below items now populate:
  - \* NOICD
  - \* NOCPT
  - \* The box for Does Not Meet Medicaid Requirements will be checked.

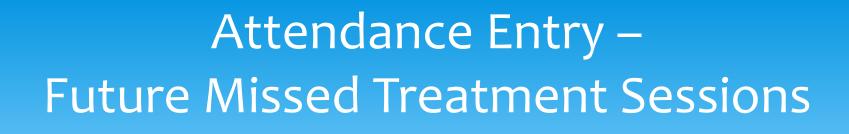

- \* If you are entering a Missed Treatment Session for the future:
  - \* The NOICD code and the NOCPT code will not automatically prefill for you.
- \* Therefore, make sure you enter these codes so you do not get an error when signing your attendance.

## Attendance Entry – Missed Treatment Session

| [ADAM, ENRIQUE ] | Enrollment:                                             |        |
|------------------|---------------------------------------------------------|--------|
|                  | ADAM, ENRIQUE 2x30 - ST - I 09/07/22 - 06/23/23 Daycare | ~      |
|                  | ESID CBRS2223W0101481 Nickname                          |        |
|                  | Service Type ST Frequency 2 x 30                        |        |
|                  | Entry Type: Missed Treatment Session                    |        |
|                  | Diagnosis Code(s):                                      |        |
|                  | NOICD                                                   |        |
|                  |                                                         |        |
|                  | CPT Codes: Il ookun]                                    | Units: |
|                  | NOCPT No CPT Code for this service                      | 1      |
|                  |                                                         |        |
|                  |                                                         |        |
|                  |                                                         |        |
|                  |                                                         |        |
|                  |                                                         |        |
|                  |                                                         |        |
|                  | *                                                       |        |
|                  | Does Not Meet Medicaid Requirements                     |        |
|                  |                                                         |        |

## Attendance Entry – Missed Treatment Session

- \* The Missed Treatment Session will appear in red on the Weekly Attendance screen.
  - \* You can have 2 children in the same time slot, as in the example below, one session is provided & one session is missed.

| Weekly Attendance             |                                                |                         |                           |                          |                        |                          |  |  |  |  |
|-------------------------------|------------------------------------------------|-------------------------|---------------------------|--------------------------|------------------------|--------------------------|--|--|--|--|
| Knowles, Kelly                | ✓ Jump To: 03/12/23 Sav                        | /e                      |                           |                          |                        |                          |  |  |  |  |
| <ul> <li>✓ today ⇒</li> </ul> | ✓ <u>A today</u> → Mar 12, 2023 - Mar 18, 2023 |                         |                           |                          |                        |                          |  |  |  |  |
| Sunday<br>Mar 12, 2023        | Monday<br>Mar 13, 2023                         | Tuesday<br>Mar 14, 2023 | Wednesday<br>Mar 15, 2023 | Thursday<br>Mar 16, 2023 | Friday<br>Mar 17, 2023 | Saturday<br>Mar 18, 2023 |  |  |  |  |
| Там                           |                                                |                         |                           |                          |                        |                          |  |  |  |  |
| 8am                           |                                                |                         |                           |                          |                        |                          |  |  |  |  |
| 9ам                           | 09:00 am to 09:30<br>am<br>ANTONIO HILLEADY    |                         |                           |                          |                        |                          |  |  |  |  |
| 10ам                          |                                                |                         |                           |                          |                        |                          |  |  |  |  |
| 11ам                          |                                                |                         |                           |                          |                        |                          |  |  |  |  |
| 12рм                          |                                                |                         |                           |                          |                        |                          |  |  |  |  |

## Attendance Entry – Make Up Session

- \* If session is a makeup:
  - Choose the Entry Type Make Up Session.
  - In the corresponding date box that appears, indicate the date of the missed session that is being made-up.
  - \* If a session is made up in the same week, it is **NOT** a make-up.
  - If a session is not made up in the same week, then it should be entered as a "Make-Up" with a "Make-up for Date".

| New Session for Mar 13, 2023       |                             | ×                                    |
|------------------------------------|-----------------------------|--------------------------------------|
| Time In: 10:00 AM • Tim            | me Out: 10:15 AM 🗸          | Setting:<br>Not Selected             |
| Bill this session as: 0.25 x60 min | nute session(s)             | Location:                            |
| Co-Visit with Supervisor           |                             |                                      |
|                                    |                             |                                      |
| [ , HILLARY ]                      | Enrollment:                 |                                      |
|                                    | HILLARY 1x60 MON            | THLY - PNT - I 01/03/23 - 06/23/23 🗸 |
|                                    | ESID CBRS2223W0106721       | Nickname                             |
|                                    | Service Type PNT            | Frequency 1 x 60                     |
|                                    | Entry Type: Make Up Session | ✓ Make Up for: 03/09/2023            |

### When to Use NOICD Code

- \* If you are a provider that does not require an ICD Code, then you can enter **NOICD**.
  - \* SEIT,
  - \* TOD,
  - \* TVI etc.....
- \* Or a missed session will be NOICD.

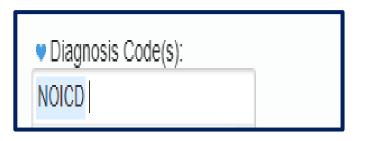

### When to Use NOCPT Code

- If you are a provider that does not require an ICD Code, then you can enter NOICD.
- \* Or a missed session will be NOCPT.

| NS<br>CPT Codes: [Lookup]          | Units: |
|------------------------------------|--------|
| NOCPT No CPT Code for this service | 1      |
|                                    |        |

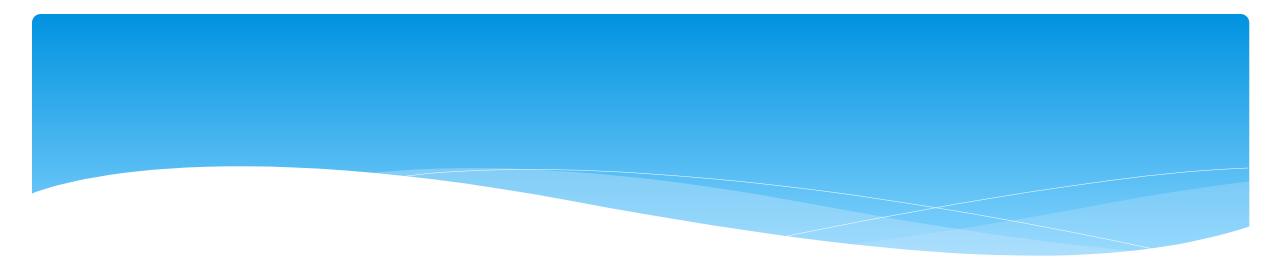

Group attendance is entered using same screen.

- If the chosen enrollment is for "group" the screen adds:
  - \* A field to enter # of children in the Group.
  - Links to select the other children in the group.
     The selected child is in bold.
  - \* The child name appears as the generic "Child X" until you select an enrollment for Child X.
- \* The screen provides for the ability to enter separate ICD, CPT and notes for each child.
- \* On the calendar, they display as "GRP" and then the last names.
- \* For a group of 1, you **cannot** use a group CPT code. You must use an individual CPT code.

|   | New Session for Jun 20, 2016                                                  |                                                                                                    | ×         |
|---|-------------------------------------------------------------------------------|----------------------------------------------------------------------------------------------------|-----------|
| ١ | Time In: 09:15 AM ▼                                                           | Time Out: 09:45 AM ▼                                                                                            | Setting:  |
|   | ■ Co-Visit with Supervisor<br>Number of Children in Group: 3 ▼                | YMCA F                                                                                                    | Location: |
|   | [BERTRAND, GORDON ]<br>[BIRCH, BRENT ]<br>[Child 3]<br>[Child 4]<br>[Child 5] | Child 2:<br>BIRCH, BRENT 2x30 - ST - G 12/21/15 - 06/24/<br>Diagnosis Code(s):<br>Search by code or description | 16 •      |
|   |                                                                               | CPT Codes: [Lookup]                                                                                             | Units:    |
|   | 3]                                                                            | 1 3:<br>Selected<br>agnosis Code(s):<br>rch by code or description                                              | τ.        |

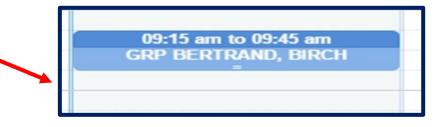

- \* If you have 2 or more children and one child is from a county that does not use the Portal:
  - \* Enter the # of children in the Group.
  - \* Select the other children in the group.
    - \* The selected child is in bold.
  - The child who is from the county that doesn't use the Portal will not appear in your drop down of children.
    - \* This child will be done on a paper session note.
- \* On your weekly calendar, only 2 children will appear as the third child is on a paper note.

|   | New Session for Jun 20, 2016                                                                                                    |                                                                                                    | ×                                                                 |
|---|----------------------------------------------------------------------------------------------------|----------------------------------------------------------------------------------------------------|-------------------------------------------------------------------|
| 5 | Time In: 09:15 AM V<br>1 x 30 minute session(s)<br>Co-Visit with Supervisor<br>Number of Children in Group: 3 V<br>[BERTRAND, GORDON]<br>[BIRCH, BRENT]<br>[Child 3]<br>[Child 4]<br>[Child 5] | Time Out: 09:45 AM ▼<br>Child 2:<br>BIRCH, BRENT 2x30 - ST - G 12/21/15<br>♥ Diagnosis Code(s):<br>Search by code or description | Setting:<br>Preschool  Location:<br>YMCA PreK  V<br>- 06/24/16  V |
|   | 3]                                                                                                    | CPT Codes: [Lookup]<br>3:<br>Selected<br>agnosis Code(s):<br>ch by code or description                                           | Units:                                                            |

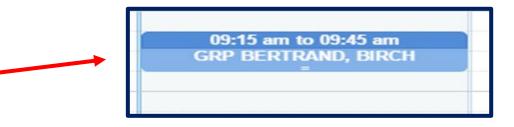

 If you have a group of two, and one child is absent, you cannot enter as a group of two.

- Child who is present will 
   be entered as a group of one.
- The child who is absent will be entered as a \_\_\_\_\_
   Missed Treatment Session.

| New Session for Feb 14, 2023                                         |                                                                                                    |                              |         |
|----------------------------------------------------------------------|----------------------------------------------------------------------------------------------------|------------------------------|---------|
| Time In: 09:15 AM • Time                                             | e Out: 09:45 AM 🗸                                                                                                    | Preschool                    | etting: |
| Bill this session as: 1.00 x30 minu                                  | ite session(s)                                                                                                    | ·                            | ation:  |
| Number of Children in Group This Ses                                 | sion: 1 🗸                                                                                                    |                              |         |
| [DELANEY, VIVAN]<br>[Child 2]<br>[Child 3]<br>[Child 4]<br>[Child 5] | Enrollment:<br>DELANEY, VIVAN 1x30 - ST1 - G 12/12<br>ESID CBRS2223W0037494<br>Service Type ST1<br>Entry Type: Provided Treatment Session<br>Diagnosis Code(s):<br>F80.0 F80.2 | Nickname<br>Frequency 1 x 30 |         |
| Γ                                                                    | CPT Codes: [<br>92507 ] TREATMENT OF SPEECH<br>COMMUNICATION, AND/ OR AUDITORY PRO<br>INDIVIDUAL                                                                               | I, LANGUAGE, VOICE,          | iits:   |

| <sup>№</sup> New Session for Feb 14, 2023 |                                        |                        |             |
|-------------------------------------------|----------------------------------------|------------------------|-------------|
| New Session for Feb 14, 2023              |                                        |                        | ×           |
| Time In: 10:00 AM 🗸 Ti                    | me Out: 10:30 AM 🗸                     |                        | Setting:    |
|                                           |                                        | Preschool              | ~           |
| Bill this session as: 1.00 x30 mi         | nute session(s)                        |                        |             |
|                                           |                                        | Learning Together      | Location:   |
| Co-Visit with Supervisor                  |                                        | Learning rogenier      | · · · · · · |
| Number of Children in Group This S        | ession:                                |                        |             |
| [DIETZ, LONI]                             | Enrollment:                            |                        |             |
| Child 2]                                  | DIETZ, LONI 1x30 - ST1 - G 09/06/22    | 2 - 06/23/23 Preschool | ~           |
| [ Child 3]<br>[ Child 4]                  | ESID CBRS2223W0036979                  | Nickname               |             |
| [ Child 5]                                | Service Type ST1                       | Frequency 1 x 30       |             |
| -                                         | Entry Type: Missed Treatment Session   |                        |             |
|                                           | <ul> <li>Diagnosis Code(s):</li> </ul> |                        |             |
|                                           | NOICD                                  |                        |             |
|                                           |                                        |                        |             |
|                                           | CPT Codes: [Lo                         | ookup]                 | Units:      |
|                                           | NOCPT No CPT Code for this ser         | vice                   | 1           |

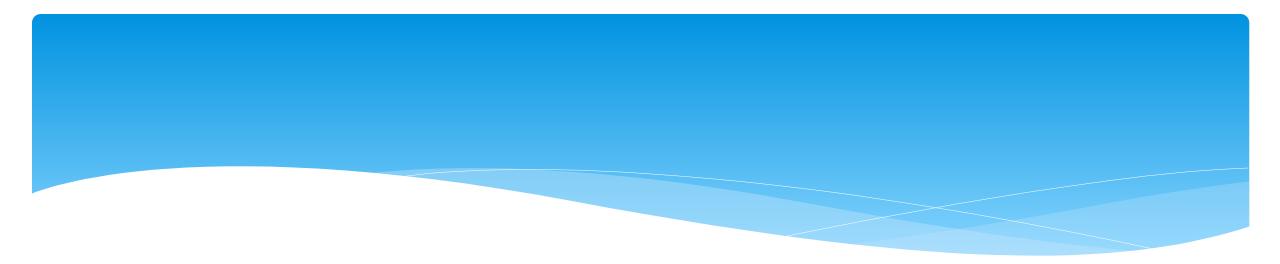

### **Co-Treatments**

### **Co-Treatments**

- \* Can more than one therapist providing co-treatment bill for the same session? No.
  - \* Co-Treatment consists of more than one professional providing treatment at the same time. Therapists, or therapy assistants, working together as a "Team" to treat one or more individuals cannot bill separately for the same (or different) service provided at the same time to the same individual. For co-treatments only one CPT code may be billed per session.
- \* Both therapists should complete a session note for the co-treatment, but one therapist should mark their session as, "Does Not Meet Medicaid Requirements."
  - \* If speech is one treatment, then generally speech is billable & the other service will mark as not billable.

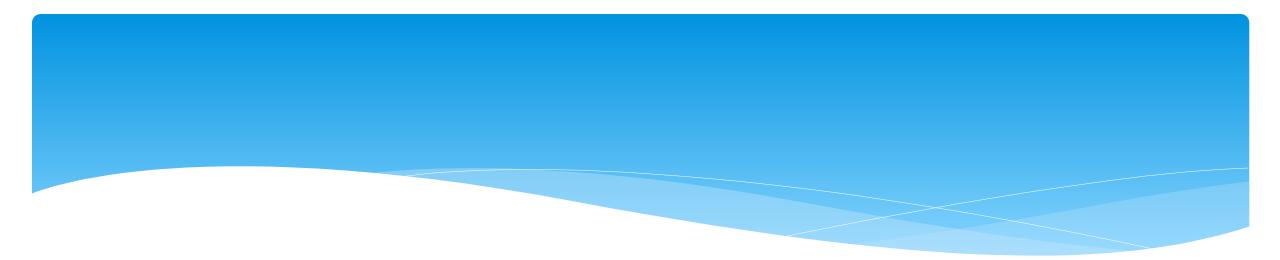

## **Editing Existing Attendances**

## **Editing an Existing Attendance**

- \* Click any session on the calendar to edit or view the details of the session.
- If the fields are greyed out and there is no save button, that means the session is signed and cannot be modified without un-signing first.
- If you cannot unsign your attendance, then the child is likely on a billing voucher, and needs to be removed.

| Monday       | Tuesday                                 | Wednesday                               | Thursday                                                                                                    |  |
|--------------|-----------------------------------------|-----------------------------------------|----------------------------------------------------------------------------------------------------|--|
| May 02, 2016 | May 03, 2016                            | May 04, 2016                            | May 05, 2016                                                                                                    |  |
|              |                                         |                                         |                                                                                                    |  |
|              |                                         |                                         |                                                                                                    |  |
|              |                                         |                                         |                                                                                                    |  |
|              |                                         |                                         |                                                                                                    |  |
|              |                                         |                                         | 09:00 am to 09:30 am                                                                                                    |  |
|              |                                         | 09:20 am to 09:50 am                    | MAGDALENA DELONG                                                                                                    |  |
|              |                                         | JOSEFA LEVINE                           |                                                                                                    |  |
|              | 09:45 am to 10:15 am                    | SUSERALEVINE                            |                                                                                                    |  |
|              | TRACY CRAIN                             |                                         | 10:00 am to 10:30 am                                                                                                    |  |
|              |                                         | 10:10 am to 10:40 am                    | TRACY CRAIN                                                                                                    |  |
|              |                                         | MAGDALENA DELONG                        |                                                                                                    |  |
|              |                                         |                                         | 10:35 am to 11:05 am                                                                                                    |  |
|              |                                         |                                         | TRACEY FELICIANO                                                                                                    |  |
|              | 11:00 am to 11:30 am                    | 11:00 am to 11:30 am                    |                                                                                                    |  |
|              | BRAIN LEVY                              | BRAIN LEVY                              |                                                                                                    |  |
|              |                                         |                                         | 11:30 am to 12:00 pm                                                                                                    |  |
|              |                                         |                                         | BRAIN LEVY                                                                                                    |  |
|              | 12:00 pm to 12:30 pm<br>TRENT MCCORMACK | 12:00 pm to 12:30 pm<br>TRENT MCCORMACK |                                                                                                    |  |
|              | TRENT MCCORMACK                         | TRENT MCCORMACK                         |                                                                                                    |  |
|              |                                         |                                         |                                                                                                    |  |
|              |                                         |                                         | 12:45 pm to 01:15 pm                                                                                                    |  |
|              | 01:00 pm to 01:30 pm                    | 01:00 pm to 01:30 pm                    | JOSEFA LEVINE                                                                                                    |  |
|              | MAGDALENA DELONG                        | TRACEY FELICIANO                        | Construction of the second of the second of |  |
|              |                                         |                                         |                                                                                                    |  |
|              |                                         | 01:35 pm to 02:05 pm                    |                                                                                                    |  |
|              |                                         | TRACY CRAIN                             |                                                                                                    |  |
|              |                                         |                                         |                                                                                                    |  |
|              |                                         |                                         |                                                                                                    |  |
|              | 02:30 pm to 03:00 pm                    | 02:30 pm to 03:00 pm                    |                                                                                                    |  |
|              | RENE ORTEGA                             | RENE ORTEGA                             |                                                                                                    |  |
|              |                                         |                                         |                                                                                                    |  |
|              |                                         |                                         |                                                                                                    |  |
|              |                                         |                                         |                                                                                                    |  |

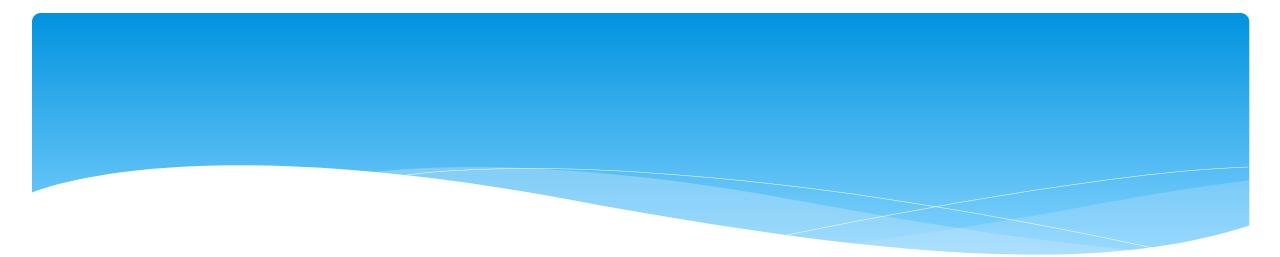

### **Contemporaneous Records**

### Contemporaneous

- Session Notes must be completed by all qualified providers furnishing the services authorized in a student's IEP for each Medicaid service.
- \* Service providers must maintain <u>contemporaneous</u> records.
- What is the suggested time frame for completing contemporaneous Sessions Notes for Medicaid purposes? Sessions should be documented as close to the conclusion of the session as practicable. For <u>supervising clinicians</u> the session note must be signed within <u>45 days</u>.

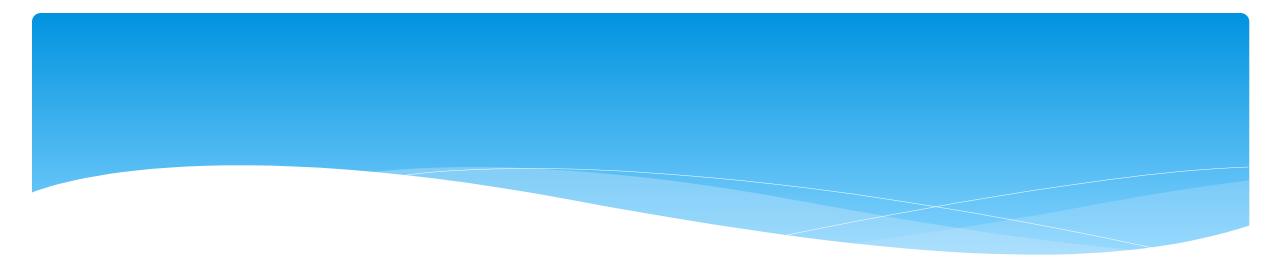

### **Back-To-Back Sessions**

### **Back-To-Back Sessions**

- \* Back-to-back sessions are Medicaid reimbursable.
- How should time in/time out be documented in the session note? (e.g., Student A 12:00 to 12:30 / Student B 12:30 to 1:00)
  - Back-to-back sessions <u>are</u> Medicaid reimbursable. If sessions were delivered consistent with the written order, IEP and Medicaid policy then Medicaid may be billed for the sessions. The session note must reflect the "exact" time that the session was provided.

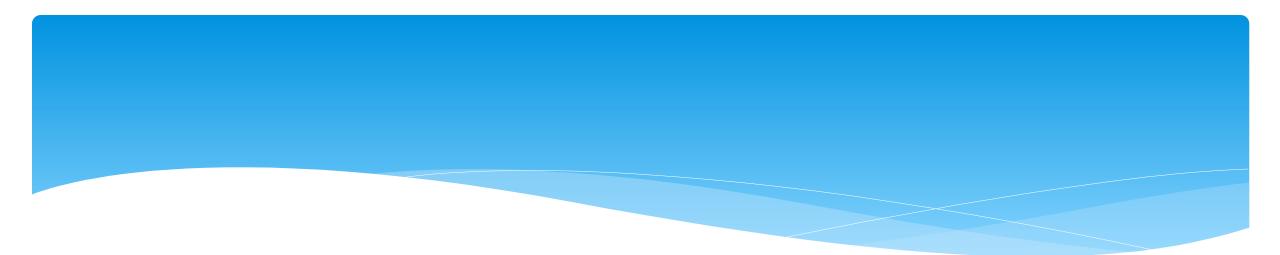

### **Creating Defaults for Session Notes**

- \* You can create defaults for your session notes / attendances that can include:
  - \* Service Setting,
  - \* Location,
  - \* Default CPT Code,
  - \* Default ICD 10 Code.

### \* Go to Caseload Maintenance -> My Caseload.

| Caseload Maintenance       | Lookup Do |  |  |  |  |  |
|----------------------------|-----------|--|--|--|--|--|
| CBRS Enrollments           |           |  |  |  |  |  |
| My Caseload                |           |  |  |  |  |  |
| Prescriptions for Caseload |           |  |  |  |  |  |

\* Click on the "Defaults" button at the end of the enrollment.

| My Caseloa                | ıd                         |                     |            |        |                         |              |      |          |          |                             |          |             |          |
|---------------------------|----------------------------|---------------------|------------|--------|-------------------------|--------------|------|----------|----------|-----------------------------|----------|-------------|----------|
| Filter By<br>Provider: LE | ARNING TOGETHER, INC. 🗸 St | ession: 2023 - 2024 | Winter 🗸   | Search |                         |              |      |          |          |                             |          |             |          |
| Status                    | ESID                       | Last Name           | First Name | County | Provider                | District     | Туре | From     | То       | Service                     | Assigned |             |          |
| UnMatched                 |                            | AMBROSE             | FREDRIC    | ULSTER | LEARNING TOGETHER, INC. | HIGHLAND CSD | СВ   | 09/05/23 | 06/21/24 |                             |          | Attendances | Defaults |
|                           | CPSECBRS0000124607         | AMBROSE             | FREDRIC    | ULSTER | LEARNING TOGETHER, INC. | HIGHLAND CSD | CBRS | 09/05/23 | 06/21/24 | PT 2x30 Individual          |          | Attendances | Defaults |
|                           | CPSECBRS0000124608         | AMBROSE             | FREDRIC    | ULSTER | LEARNING TOGETHER, INC. | HIGHLAND CSD | CBRS | 09/05/23 | 06/21/24 | OT1 1x30 Group              |          | Attendances | Defaults |
|                           | CPSECBRS0000124609         | AMBROSE             | FREDRIC    | ULSTER | LEARNING TOGETHER, INC. | HIGHLAND CSD | CBRS | 09/05/23 | 06/21/24 | ST 4x45 Individual          |          | Attendances | Defaults |
|                           | CPSECBRS0000124610         | AMBROSE             | FREDRIC    | ULSTER | LEARNING TOGETHER, INC. | HIGHLAND CSD | CBRS | 09/05/23 | 06/21/24 | PNT 1x30 MONTHLY Individual |          | Attendances | Defaults |
| UnMatched                 |                            | COTTRELL            | MELISSA    | ULSTER | LEARNING TOGETHER, INC. | MARLBORO CSD | СВ   | 09/05/23 | 06/21/24 |                             |          | Attendances | Defaults |

- \* Now you will enter:
  - \* Service Setting
  - \* Location
  - \* Default CPT Code
  - \* Default ICD 10 Code
- \* You can also enter an enrollment note. Here you can enter the goals off of the IEP, and the goals will then populate to each session note. You can then adjust as needed.

| Enrollment Defaults Enrollment Info Child Name: BOYKIN, MATTIE Electronic Service ID: RS2122W0016895 Enrollment Type: RS RS Type: ST County: SCHENECTADY Provider: District: Schenectady Service Nickname: Enrollment Notes: |               |
|----------------------------------------------------------------------------------------------------|---------------|
| "For each new attendance use these default values                                                                                                    |               |
| Bill each entry as 1 30 minute session(s) for a total duration of 30 minutes.                                                                                                    |               |
| bin cach chay as 1 of hinduc session(s) for a total databoli of of hinducs.                                                                                                    |               |
| Service Setting: Preschool   Location: Little Red Schoolhouse, Hurley, NY                                                                                                    |               |
| Default CPT Code for new attendance                                                                                                    |               |
| CPT Code Description                                                                                                    | Units         |
| Edit 92507 TREATMENT OF SPEECH, LANGUAGE, VOICE, COMMUNICATION, AND/ OR AUDITORY PROCESSING DISORDER; INDIVIDU                                                                                                    | DUAL 1 Delete |
|                                                                                                    | Add           |
|                                                                                                    |               |
| Default ICD10 Code for new attendance         ICD 10 Code       Description         Edit       F80.2       Mixed receptive-expressive language disorder       Delete         Add       Add       Add                         |               |
|                                                                                                    | Save          |

 Here is an example of the session note that will populate with the defaults that were created for this child's enrollment.

| New Session for Jun 10, 2022  |                                                                                                    |                                    |
|-------------------------------|----------------------------------------------------------------------------------------------------|------------------------------------|
| Time In: 09:00 AM 🗸           | Time Out: 09:30 AM ~                                                                                                    | Preschool                          |
| Bill this session as: 1.00 x3 | 0 minute session(s)                                                                                                    | Location                           |
| Co-Visit with Supervisor      |                                                                                                    | Little Red Schoolhouse, Hurley, NY |
| [BOYKIN, MATTIE ]             | Child:<br>BOYKIN, MATTIE 2x30 - ST - I 01/20/22<br>Entry Type: Provided Treatment Session<br>Diagnosis Code(s):<br>F80.2 |                                    |
|                               | CPT Codes: [L                                                                                                    | ookup] Units:                      |
|                               | ♥ 92507 TREATMENT OF SPEECH,<br>COMMUNICATION, AND/ OR AUDITORY PRO<br>INDIVIDUAL                                        | LANGUAGE, VOICE,                   |
|                               | ▼ []                                                                                                    |                                    |
|                               | ▼                                                                                                    |                                    |
|                               | <                                                                                                    |                                    |
|                               | •                                                                                                    |                                    |
|                               | Does Not Meet Medicaid Requirement                                                                                       | nts                                |
|                               | <b>Progress:</b> No Progress Climited Prog                                                                               | ress O Progress                    |
|                               | Session Notes:                                                                                                    |                                    |
|                               |                                                                                                    |                                    |
|                               |                                                                                                    | save cancel                        |

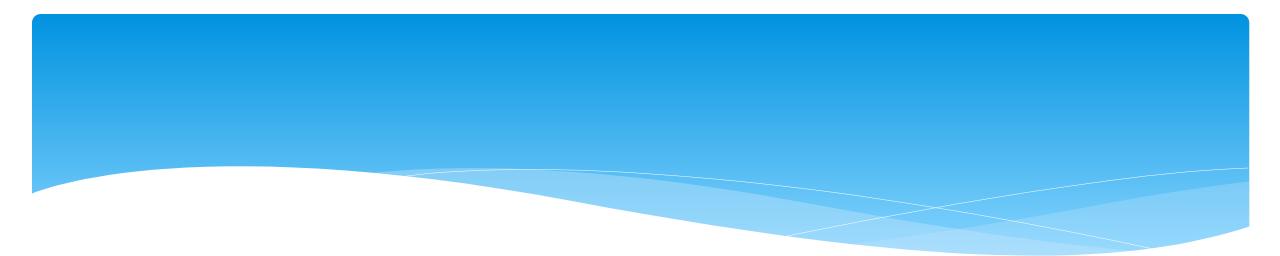

# Service Coordination Notes For SEIT ONLY

### **SEIT Service Coordination Notes**

- If you are a SPED/SEIT teacher and are required by your agency to write a Service Coordination note:
  - \* Go to Activities -> Activity Management,
  - \* A three month calendar will then populate.

|             |    |    |     |       |    |     |      |       |      | -    |        |        |       |        |      |    |    |        |       |    |    |
|-------------|----|----|-----|-------|----|-----|------|-------|------|------|--------|--------|-------|--------|------|----|----|--------|-------|----|----|
|             | 0  |    | Mar | ch 20 | 24 |     |      |       |      | Ар   | ril 20 | 24     |       |        |      |    | Ma | ay 202 | 4     |    | 0  |
|             | Su | Мо | Tu  | We    | Th | Fr  | Sa   | Su    | Мо   | Tu   | We     | Th     | Fr    | Sa     | Su   | Мо | Tu | We     | Th    | Fr | Sa |
|             |    |    |     |       |    | 1   | 2    |       | 1    | 2    | 3      | 4      | 5     | 6      |      |    |    | 1      | 2     | 3  | 4  |
|             | 3  | 4  | 5   | 6     | 7  | 8   | 9    | 7     | 8    | 9    | 10     | 11     | 12    | 13     | 5    | 6  | 7  | 8      | 9     | 10 | 11 |
|             | 10 | 11 | 12  | 13    | 14 | 15  | 16   | 14    | 15   | 16   | 17     | 18     | 19    | 20     | 12   | 13 | 14 | 15     | 16    | 17 | 18 |
|             | 17 | 18 | 19  | 20    | 21 | 22  | 23   | 21    | 22   | 23   | 24     | 25     | 26    | 27     | 19   | 20 | 21 | 22     | 23    | 24 | 25 |
|             | 24 | 25 | 26  | 27    | 28 | 29  | 30   | 28    | 29   | - 30 |        |        |       |        | 26   | 27 | 28 | 29     | - 30  | 31 |    |
|             | 31 |    |     |       |    |     |      |       |      |      |        |        |       |        |      |    |    |        |       |    |    |
|             |    |    |     |       | _  |     |      | _     |      |      |        | _      |       |        |      |    |    |        |       |    |    |
|             |    | SI | nov | ving  | Ac | tiv | ties | 8 & A | \tte | nda  | ance   | es f   | or t  | 5/31/  | /202 | 4  | A  | dd Act | ivity |    |    |
| ities       |    |    |     |       |    |     |      |       |      |      | _      |        |       |        |      |    |    |        |       |    |    |
|             |    |    |     |       |    |     |      |       |      |      |        |        |       |        |      |    |    |        |       |    |    |
| ties found. |    |    |     |       |    |     |      |       |      |      |        |        |       |        |      |    |    |        |       |    |    |
|             |    |    |     |       |    |     |      |       |      |      | At     | tenda  | ances | 5      |      |    |    |        |       |    |    |
|             |    |    |     |       |    |     |      |       |      |      | N      | o atte | ndan  | ces fo | und. |    |    |        |       |    |    |
|             |    |    |     |       |    |     |      |       |      |      |        |        |       |        |      |    |    |        |       |    |    |

## **SEIT Service Coordination Notes**

- \* You will select the day that you wish to enter an activity for, and then select the "Add Activity" button.
- \* Now the activity screen will populate.
  - \* In the dropdown under "Activity", you will choose Coordination Activities.
  - \* Choose the "Enrollment" in the dropdown menu.
  - \* Enter your start and end times.
  - \* Enter your coordination note in the "Notes" box, and click Save.
- \* These notes are not signed and are not sent to the county. This is just for your records for SEIT service coordination.

### **SEIT Service Coordination Notes**

| J  | 0            |                               | Mar                  | ch 20    | 24             |                 |              |        |          | Ар  | ril 202 | 24   |      |     |       |     | Ma   | ay 202 | 24      |    |    |
|----|--------------|-------------------------------|----------------------|----------|----------------|-----------------|--------------|--------|----------|-----|---------|------|------|-----|-------|-----|------|--------|---------|----|----|
|    | Su           | Мо                            | Tu                   | We       | Th             | Fr              | Sa           | Su     | Мо       | Tu  | We      | Th   | Fr   | Sa  | Su    | Мо  | Tu   | We     | Th      | Fr | Sa |
| Γ. |              |                               |                      |          |                | 1               | 2            |        | 1        | 2   | 3       | 4    | 5    | 6   |       |     |      | 1      | 2       | 3  | 4  |
|    | 3            | 4                             | 5                    | 6        | 7              | 8               | 9            | 7      | 8        | 9   | 10      | 11   | 12   | 13  | Ę     | 6   | 7    | 8      | 9       | 10 | 11 |
|    | 10           | 11                            | 12                   | 13       | 14             | 15              | 16           | 14     | 15       | 16  | 17      | 18   | 19   | 20  | 12    | 13  | - 14 | 15     | 16      | 17 | 18 |
|    | 17           | 18                            | 19                   | 20       | 21             | 22              | 23           | 21     | 22       | 23  | 24      | 25   | 26   | 27  | - 19  | 20  | 21   | 22     | 23      | 24 | 25 |
|    | 24           | 25                            | 26                   | 27       | 28             | 29              | 30           | 28     | 29       | 30  |         |      |      |     | - 26  | 27  | 28   | 29     | 30      | 31 |    |
|    | 31           |                               |                      |          |                |                 |              |        |          |     |         |      |      |     |       |     |      |        |         |    |    |
|    |              | Ch                            |                      |          | <b>A a</b>     | <b>4</b> 1      |              |        |          |     |         |      |      |     |       |     |      |        |         |    |    |
|    |              | Sn                            | IOW                  | ing      | AC             |                 |              | 0 1    | 44       |     |         |      | 0    | EIA | C IDC | 24  |      |        | _       |    |    |
|    |              |                               |                      | <u> </u> | ~~             | uvi             | ties         | & A    | tter     | nda | nce     | s fo | or O | 5/1 | 6/20  | 24  | -    | Add A  | ctivity | /  |    |
|    |              |                               |                      | 0        | 70             | uvi             | ties         | & A    | tter     | nda | nce     | s fo | or 0 | 5/1 | 6/20  | 24  | 4    | Add A  | ctivity |    |    |
|    |              |                               |                      |          |                |                 |              | & A    | tter     | ıda | nce     | s fo | or 0 | 5/1 | 6/20  | 24  | 4    | Add A  | ctivity |    | ×  |
|    |              | ctivi                         |                      | or 05/   | 16/2           | 2024            |              | 8 A    | tter     | nda | nce     | s fo | or O | 5/1 | 6/20  | 24  | A    | Add Ad | ctivity |    | ×  |
|    | A            | ctivity                       | Cod                  | or 05/   | 16/2<br>tion A | 2024<br>Activit | lies         |        | tter     | nda | nce     | s fo | or 0 | 5/1 | 6/20  | 24  | 4    | Add Ad | ctivity |    | ×  |
|    | A(           | ctivity<br>Enrollr            | Coo<br>nent          | or 05/   | tion /         | 2024<br>Activit | ies<br>Selee | cted 🗸 | <b>-</b> | 3   |         |      |      |     | 6/20  | 24  |      | Add A  | ctivity |    | ×  |
|    | A(           | ctivity                       | Coo<br>nent          | or 05/   | tion /         | 2024<br>Activit | lies         | cted 🗸 | Time     | 3   | nce     |      | or 0 |     | 6/20  | 24  |      | Add A  | ctivity |    | ×  |
|    | A<br>E<br>St | ctivity<br>Enrollr<br>tart Ti | Coo<br>nent          | or 05/   | tion /         | 2024<br>Activit | ies<br>Selee | cted 🗸 | <b>-</b> | 3   |         |      |      |     | 6/20  | 024 |      | Add Ad | ctivity |    | ×  |
|    | A<br>E<br>St | ctivity<br>Enrollr            | Coo<br>nent          | or 05/   | tion /         | 2024<br>Activit | ies<br>Selee | cted 🗸 | <b>-</b> | 3   |         |      |      |     | 6/20  | 024 |      | Add A  | ctivity |    | ×  |
|    | A<br>E<br>St | ctivity<br>Enrollr<br>tart Ti | Coo<br>nent          | or 05/   | tion /         | 2024<br>Activit | ies<br>Selee | cted 🗸 | <b>-</b> | 3   |         |      |      |     | 6/20  | 024 |      | Add A  | ctivity |    | *  |
|    | A<br>E<br>St | ctivity<br>Enrollr<br>tart Ti | Coo<br>nent          | or 05/   | tion /         | 2024<br>Activit | ies<br>Selee | cted 🗸 | <b>-</b> | 3   |         |      |      |     | 6/20  | 024 |      | Add A  | ctivity |    | ×  |
|    | A<br>E<br>St | ctivity<br>Enrollr<br>tart Ti | Coo<br>nent          | or 05/   | tion /         | 2024<br>Activit | ies<br>Selee | cted 🗸 | <b>-</b> | 3   |         |      |      |     | 6/20  | 024 |      | Add A  | ctivity |    | ×  |
|    | A<br>E<br>St | ctivity<br>Enrollr<br>tart Ti | Coo<br>nent          | or 05/   | tion /         | 2024<br>Activit | ies<br>Selee | cted 🗸 | <b>-</b> | 3   |         |      |      |     | 6/20  | 024 |      | Add A  | ctivity |    | ×  |
|    | A<br>E<br>St | ctivity<br>Enrollr<br>tart Ti | Coo<br>nent          | or 05/   | tion /         | 2024<br>Activit | ies<br>Selee | cted 🗸 | <b>-</b> | 3   |         |      |      |     | 6/20  | 024 |      | Add A  | ctivity |    |    |
|    | A<br>E<br>St | ctivity<br>Enrollr<br>tart Ti | Coo<br>nent<br>me: [ | or 05/   | tion /         | 2024<br>Activit | ies<br>Selee | cted 🗸 | <b>-</b> | 3   |         |      |      |     | 6/20  | 024 |      | Add A  | ctivity |    |    |

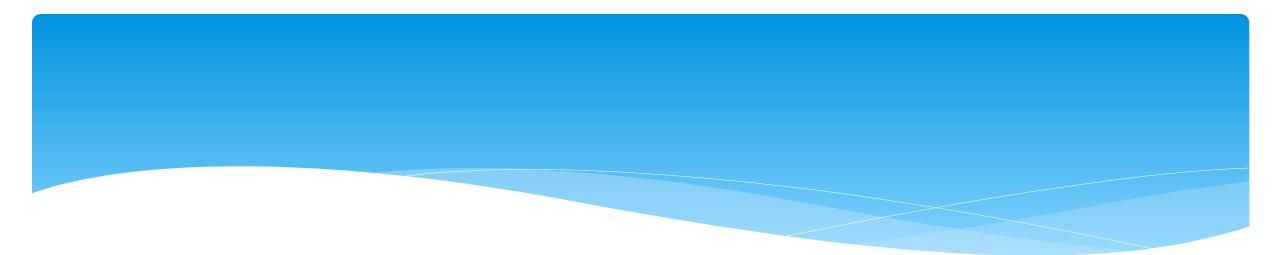

## Signing Attendance / Review and Sign

## Signing Attendance

- \* After attendance is entered, it needs to be signed.
- \* Once it is signed, it **cannot** be modified without going through the "un-signing" process.
- \* A digital signature is equivalent to signing your name on paper with ink.
- \* A digital signature requires that you intentionally take action to indicate your signature.
- \* The action in CPSE Portal is to enter a PIN that you have chosen.
- \* Your PIN works in conjunction with your username/password.
- \* You should never share your password or your PIN with anyone.

## Choosing / Changing Your Pin

- \* Go to My Account -> My Pin
- \* Your PIN can be numbers, letters or both.
- \* Choose a PIN and click "Save PIN".
- \* The screen will prompt you to enter your log on password.
- \* This is NOT your PIN, this is the password you use to login to CPSE Portal.
- \* Click "Proceed".

#### **PIN Selection**

You have not yet chosen a PIN. You will be unable to digitally sign attendance until you do so. Please create one now.

Save PIN

PIN Number: Jon1975

| Password Verification                           | ×              |
|-------------------------------------------------|----------------|
| For additional security, please re-enter your I | ogin password. |
| Password                                        | Proceed        |

## **PIN Problems**

- \* The # 1 issue with PINs is letting the browser save your PIN.
- Ensure when setting / changing your PIN, that your browser doesn't try to overwrite your PIN.

| PIN Selection                                             |                                                                                                    |
|-----------------------------------------------------------|----------------------------------------------------------------------------------------------------|
| You have not yet<br>PIN Number Jo                         | n1975 Save PIN                                                                                                 |
| PIN Selection<br>You have not yet cho<br>PIN Number: 1234 | Save PIN<br>Password Verification<br>For additional security, please re-enter your login password.<br>Password |

## Signing Your Attendance

- \* Items needed for Signing:
  - \* You must have set your PIN.
  - \* You must have your Title, Signature and Credentials entered.
  - \* You must have a valid (not expired) license / profession entered.

### **Therapist Signature In Portal**

- \* The Portal Signature shown on the <u>My Profile</u> (My Account>My Profile) screen is used on session notes and digital speech recommendations.
- \* The screenshot below shows the proper credentials for an SLP. If the Provider's credentials are not listed in the signature, a prescription or session note is signed with just a name.
  - \* Sarah Brown is not the same as Sarah Brown, Speech Pathologist, CCC-SLP.
- Medicaid states that the provider's Name, Title, Signature and Credentials must be listed on a Medicaid Session Note.

| ersonal and Profe  | essional   | User Information | Favorites 💌 |  |
|--------------------|------------|------------------|-------------|--|
| Information in CPS | E Database |                  |             |  |
| Last Name          | Brow       | n                |             |  |
| First Name         | Saral      | h                |             |  |
| NPI                | 1730       | 278607           |             |  |

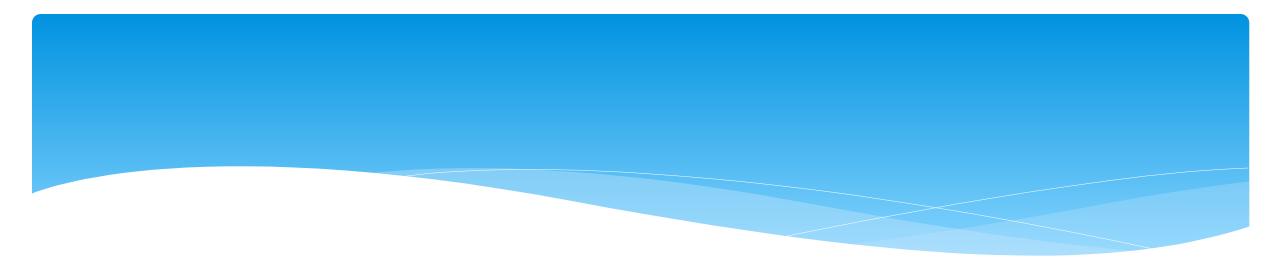

## **Review and Sign**

#### Review and Sign - Profile

- \* Go to Attendance -> Digital Signature -> Review and Sign Attendance
- This will bring you to a screen which will verify your profile information as well as show unsigned attendances. Make sure all profile information are green checkmarks. If not then go to your profile and correct.

| -Prot | īle        |                    |                    |            |             |             |                                           |                    |        |       |            |           |
|-------|------------|--------------------|--------------------|------------|-------------|-------------|-------------------------------------------|--------------------|--------|-------|------------|-----------|
|       | First Nam  | e: KRIS            | TEN L              | ast Name   | HOF         | FFMAN       | NPI: 1508012717                           |                    |        |       |            |           |
| Edi   | t ⊘ s      | igning As:         | E                  | Betty Geba | auer Spee   | ech Patholo | gist, CCC-SLP                             |                    |        |       |            |           |
|       |            |                    |                    | Status     | Profess     | sion Code   | Description                               | Credential<br>Type | #      | State | From       | То        |
| Edi   | t 🕑 C      | redentials:        |                    | $\bigcirc$ | s           | SLP         | Licensed Speech & Language<br>Pathologist | License            | 008342 | NY    | 12/20/1994 | 4/30/2024 |
|       |            |                    |                    |            |             |             | NYS Office of Profess                     | ions Search        |        |       | -          |           |
|       | 📿 м        | lissing Attes      | tations:           | No Missin  | g Attestat  | ions!       |                                           |                    |        |       |            |           |
|       |            | 0                  | L                  |            |             |             |                                           |                    |        |       |            |           |
| Edi   | t 💥 P      | IN Created         | -                  |            | _           |             |                                           |                    |        |       |            |           |
| Uns   | igned Atte | ndances            |                    |            |             |             |                                           |                    |        |       |            |           |
| Sch   | ool Year S | Session: [         | (School Y          | ear Sessio | n) 🗸        |             |                                           |                    |        | Apply | Filter     |           |
| Γ     | Audit      | By Week            | By E               | nrollment  |             |             |                                           |                    |        |       |            |           |
|       | Status     | Child              | Date of<br>Service |            | Time<br>Out |             |                                           |                    |        |       |            |           |
|       | *          | HESTER,<br>DEWITT  | 1/11/202           | 2 09:40    | 10:10       | Edit        |                                           |                    |        |       |            |           |
|       | 1          | PERSON,<br>LIBERTY | 6/18/202           | 0 01:00    | 01:30       | Edit        |                                           |                    |        |       |            |           |

# Review and Sign – Audit Tab

 Within the unsigned attendances, there will also be icons listed under the Audit tab in the "Status" column:

A green check means there are no errors

A yellow exclamation point is a warning and will not prevent signing.

A red "X" means there is an error that will prevent signing.

| F    | le<br>irst Nam      | e: KRIS                                                                | TEN La                                                | st Name                               | . ног                                       | FFMAN     | NPI: 1508012717                           |                    |        |       |            |           |
|------|---------------------|------------------------------------------------------------------------|-------------------------------------------------------|---------------------------------------|---------------------------------------------|-----------|-------------------------------------------|--------------------|--------|-------|------------|-----------|
| dit  |                     | igning As:                                                             |                                                       |                                       |                                             |           | gist, CCC-SLP                             |                    |        |       |            |           |
|      |                     | 5 5                                                                    |                                                       |                                       |                                             |           |                                           |                    |        |       |            | 1         |
|      |                     |                                                                        |                                                       | Status                                | Profess                                     | sion Code | Description                               | Credential<br>Type | #      | State | From       | То        |
| dit  | <b>(</b>            | credentials:                                                           |                                                       | $\bigcirc$                            | S                                           | SLP       | Licensed Speech & Language<br>Pathologist | License            | 008342 | NY    | 12/20/1994 | 4/30/2024 |
|      |                     |                                                                        |                                                       |                                       |                                             |           | NYS Office of Profess                     | ions Search        |        |       |            |           |
|      | <b>N</b>            | lissing Attes                                                          | tations: N                                            | o Missing                             | g Attestat                                  | tions!    |                                           |                    |        |       |            |           |
| dit  | <b>V</b> .          | IN Created                                                             |                                                       |                                       |                                             |           |                                           |                    |        |       |            |           |
| uit  | <b>~</b> [          | IN Created                                                             |                                                       |                                       |                                             |           |                                           |                    |        |       |            |           |
|      | anod Atte           | endances                                                               |                                                       |                                       |                                             |           |                                           |                    |        |       |            |           |
| nsig | gneu Alle           |                                                                        |                                                       |                                       |                                             |           |                                           |                    |        |       |            |           |
|      | ool Year S          |                                                                        | (School Yea                                           | ar Sessio                             | n) 🗸                                        |           |                                           |                    |        | Apply | Filter     |           |
|      | -                   |                                                                        | (School Yea                                           | ar Sessio                             | n) 🗸                                        |           |                                           |                    |        | Apply | Filter     |           |
| cho  | -                   |                                                                        |                                                       | ar Sessio<br>rollment                 |                                             |           |                                           |                    |        | Apply | Filter     |           |
| cho  | ool Year S          | Session: (                                                             |                                                       |                                       |                                             |           |                                           |                    |        | Apply | Filter     |           |
| cho  | ool Year S<br>Audit | Session: (<br>By Week                                                  | By En                                                 | rollment<br>Time<br>In                | Time                                        | Edit      |                                           |                    | (      | Apply | Filter     |           |
| cho  | Audit<br>Status     | By Week Child HESTER,                                                  | By En<br>Date of<br>Service                           | Time<br>In<br>09:40                   | Time<br>Out                                 | Edit      |                                           |                    | (      | Apply | Filter     |           |
| cho  | Audit<br>Status     | By Week Child HESTER, DEWITT PERSON,                                   | By En<br>Date of<br>Service<br>1/11/2022              | Time<br>In<br>09:40<br>01:00          | Time<br>Out           10:10                 |           |                                           |                    | (      | Apply | Filter     |           |
| cho  | Audit Status        | By Week<br>Child<br>HESTER,<br>DEWITT<br>PERSON,<br>LIBERTY<br>RHODES, | By En<br>Date of<br>Service<br>1/11/2022<br>6/18/2020 | Time<br>In<br>09:40<br>01:00<br>11:35 | Time<br>Out           10:10           01:30 | Edit      |                                           |                    |        | Apply | Filter     |           |

### **Review and Sign - Warnings**

\* By clicking on the icon, you can see what the reason is.

| Sch | iool Year ( | Session: [        | (School Yea        | r Sessior  | n) 🗸        |      |   | Apply Filter                                                               |    |
|-----|-------------|-------------------|--------------------|------------|-------------|------|---|----------------------------------------------------------------------------|----|
| ٢   | Audit       | By Week           | By Enr             | ollment    |             |      |   |                                                                            |    |
|     | Status      | Child             | Date of<br>Service | Time<br>In | Time<br>Out |      |   |                                                                            | ×  |
|     | ×           | HESTER,<br>DEWITT | 1/11/2022          | 09:40      | 10:10       | Edit |   | Issue Type Description Data Causing Issue                                  |    |
|     |             | LIBERTY           | 6/18/2020          | 01:00      | 01:30       | Edit | 1 | WARNING Exceeds Weekly Frequency for Enrollment Enrollment Frequency: 2x30 | _  |
|     |             | RHODES,<br>BOBBIE | 1/18/2022          | 11:35      | 12:05       | Edit |   | 0                                                                          | 0k |
|     |             | RHODES,<br>BOBBIE | 1/20/2022          | 11:30      | 12:00       | Edit |   |                                                                            |    |
|     | 1           | RHODES,<br>BOBBIE | 1/21/2022          | 09:40      | 10:10       | Edit |   |                                                                            |    |
|     |             |                   |                    |            |             |      |   |                                                                            |    |

#### **Review and Sign - Errors**

\* Click "Edit", and make appropriate changes to session note.

| Ju | nsigned Atte | ndances            |                    |            |             |      |                                                                                                    |   |
|----|--------------|--------------------|--------------------|------------|-------------|------|----------------------------------------------------------------------------------------------------|---|
| s  | chool Year S | Session: [         | (School Yea        | r Sessior  | I) 🗸        |      |                                                                                                    | × |
|    | Audit        | By Week            | By Enr             | oliment    |             |      | Issues Found With Attendance:<br>Issue<br>Type Description Data Causing Issue                                                                                                    |   |
|    | Status       | Child              | Date of<br>Service | Time<br>In | Time<br>Out |      | ERROR Attendance group size differs from the expected size<br>of the CPT code listed (Marked as Meets Medicaid) CPT Code: 92507   Expected<br>Group Size: 1   Actual Group Size: 2 |   |
|    | ו            | DEWITT             | 1/11/2022          | 09:40      | 10:10       | Edit |                                                                                                    |   |
|    |              | PERSON,<br>LIBERTY | 6/18/2020          | 01:00      | 01:30       | Edit | Ok                                                                                                    |   |
|    |              | RHODES,<br>BOBBIE  | 1/18/2022          | 11:35      | 12:05       | Edit |                                                                                                    |   |

# Review and Sign - By Week

#### \* By Week:

- Under the "By Week" tab, the attendances are listed by date.
- You may view more information, as well as sign the attendances, by clicking the "Review & Sign" link under the navigation column.

| First Name:                                          | KRISTE                                                                            | N Last Name                                                     | : HOFFMAN                                                            | NPI: 1508012717                           |                    |        |       |            |           |
|------------------------------------------------------|-----------------------------------------------------------------------------------|-----------------------------------------------------------------|----------------------------------------------------------------------|-------------------------------------------|--------------------|--------|-------|------------|-----------|
| it ⊘ Sigr                                            | ning As:                                                                          | Betty Geba                                                      | uer Speech Patholo                                                   | gist, CCC-SLP                             |                    |        |       |            |           |
|                                                      |                                                                                   | Status                                                          | Profession Code                                                      | Description                               | Credential<br>Type | #      | State | From       | То        |
| it 🕜 Cree                                            | dentials:                                                                         | $\bigcirc$                                                      | SLP                                                                  | Licensed Speech & Language<br>Pathologist | License            | 008342 | NY    | 12/20/1994 | 4/30/2024 |
|                                                      |                                                                                   | L L                                                             |                                                                      | NYS Office of Profess                     | ions Search        |        |       |            |           |
| 🔣 Miss                                               | sing Attestati                                                                    | ions: No Missing                                                | Attestations!                                                        |                                           |                    |        |       |            |           |
|                                                      |                                                                                   |                                                                 |                                                                      |                                           |                    |        |       |            |           |
| it 💢 PIN                                             | Created                                                                           |                                                                 |                                                                      |                                           |                    |        |       |            |           |
| signed Attend                                        | lances                                                                            |                                                                 |                                                                      |                                           |                    |        |       |            |           |
|                                                      |                                                                                   |                                                                 |                                                                      |                                           |                    |        |       |            |           |
| hool Year Ses                                        | ssion: (Sc                                                                        | chool Year Sessio                                               | n) 🗸                                                                 |                                           |                    |        | Apply | Filter     |           |
| _                                                    |                                                                                   |                                                                 |                                                                      |                                           |                    | (      | Apply | Filter     |           |
| _                                                    | ssion: (So<br><b>Sy Week</b>                                                      | chool Year Session<br>By Enrollment                             |                                                                      |                                           |                    |        | Apply | Filter     |           |
| _                                                    |                                                                                   |                                                                 |                                                                      |                                           |                    |        | Apply | Filter     |           |
| Audit B                                              | By Week<br>End<br>Date                                                            | By Enrollment<br>Number Of<br>Unsigned                          |                                                                      |                                           |                    |        | Apply | Filter     |           |
| Audit B<br>Start<br>Date                             | By Week                                                                           | By Enrollment<br>Number Of<br>Unsigned<br>Attendances           | Navigation<br>Review And                                             |                                           |                    | (      | Apply | Filter     |           |
| Audit E<br>Start<br>Date<br>10/27/2019               | End           Date           11/02/2019           06/20/2020                      | By Enrollment<br>Number Of<br>Unsigned<br>Attendances           | Navigation<br>Review And<br>Sign<br>Review And                       |                                           |                    | (      | Apply | Filter     |           |
| Audit E<br>Start<br>Date<br>10/27/2019<br>06/14/2020 | End           Date           11/02/2019           06/20/2020           01/08/2022 | By Enrollment<br>Number Of<br>Unsigned<br>Attendances<br>1<br>1 | Navigation<br>Review And<br>Sign<br>Review And<br>Sign<br>Review And |                                           |                    | (      | Apply | Filter     |           |

# Review and Sign - By Week

- You will then be able to toggle between days of the week.
- \* To sign:
  - Check the desired boxes& click "Sign"
  - If there is a problem with the attendance that you'd like to correct, use the "Edit" button.

| Unsigne | d Attendances       |                     |                  |                 |                 |            |             |          |                     |                        |                    |              |                 |                                                                                                    |
|---------|---------------------|---------------------|------------------|-----------------|-----------------|------------|-------------|----------|---------------------|------------------------|--------------------|--------------|-----------------|----------------------------------------------------------------------------------------------------|
| Showing | Attendances for the | week of: 10/27/     | 2019 - 11/2/2019 | Sign            |                 |            |             |          |                     |                        |                    |              |                 |                                                                                                    |
| Sund    | ay (0) Monday (     | 1) Tuesday (        | 0) Wednesday     | (0) Thu         | sday (0)        | Friday (0  | ) Satur     | day (0)  |                     |                        |                    |              |                 |                                                                                                    |
|         | -) (-)              | .,                  | -,,              | (-/             | j (-)           |            | / <b>_</b>  |          |                     |                        |                    |              |                 |                                                                                                    |
|         | Status              | Child Name          | ESID             | Service<br>Type | Service<br>Date | Time<br>In | Time<br>Out | Duration | Sessions<br>To Bill | Minutes Per<br>Session | Minutes<br>To Bill | CPT<br>Codes | ICD<br>Codes    | Notes                                                                                                    |
|         | DIGTINUT SIGNED     | BENTON,<br>JERROD   | RS1920W0022957   | ST              | 10/28/19        | 08:00 AM   | 08:30 AM    | 30       | 1.00                | 30                     | 30                 | 92507 (x1)   | F80.0,<br>F80.1 | Notes for training purposes. Lorem ipsum dolor sit amet, consectetur adipiscing elit.<br>Nulla sit amet interdum nunc. In quis scelerisque mauris. Donec congue mauris ut<br>tincidunt molestie. Nunc dapibus pretium metus, sit amet finibus ipsum finibus sed. |
|         | DIGITALLY SIGNED    | CHERRY,<br>YONG     | RS1920W0014784   | ST              | 10/28/19        | 09:00 AM   | 09:30 AM    | 30       | 1.00                | 30                     | 30                 | 92507 (x1)   | F80.0           | Notes for training purposes. Lorem ipsum dolor sit amet, consectetur adipiscing elit.<br>Nulla sit amet interdum nunc. In quis scelerisque mauris. Donec congue mauris ut<br>tincidunt molestie. Nunc dapibus pretium metus, sit amet finibus ipsum finibus sed. |
|         | DIGITALLY SIGNED    | WINTERS,<br>LEANORA | RS1920W0014352   | ST              | 10/28/19        | 09:45 AM   | 10:15 AM    | 30       | 1.00                | 30                     | 30                 | 92507 (x1)   | F80.0,<br>F80.1 | Notes for training purposes. Lorem ipsum dolor sit amet, consectetur adipiscing elit.<br>Nulla sit amet interdum nunc. In quis scelerisque mauris. Donec congue mauris ut<br>tincidunt molestie. Nunc dapibus pretium metus, sit amet finibus ipsum finibus sed. |
|         | DIGITALLY SIGNED    | DAVILA,<br>FOSTER   | RS1920W0014799   | ST              | 10/28/19        | 10:35 AM   | 11:05 AM    | 30       | 1.00                | 30                     | 30                 | 92507 (x1)   | F80.0           | Notes for training purposes. Lorem ipsum dolor sit amet, consectetur adipiscing elit.<br>Nulla sit amet interdum nunc. In quis scelerisque mauris. Donec congue mauris ut<br>tincidunt molestie. Nunc dapibus pretium metus, sit amet finibus ipsum finibus sed. |
|         | DIGITALIA SIGNED    | OAKES,<br>CHERYL    | RS1920W0022741   | ST              | 10/28/19        | 11:30 AM   | 12:00 PM    | 30       | 1.00                | 30                     | 30                 | 92507 (x1)   | F80.0           | Notes for training purposes. Lorem ipsum dolor sit amet, consectetur adipiscing elit.<br>Nulla sit amet interdum nunc. In quis scelerisque mauris. Donec congue mauris ut<br>tincidunt molestie. Nunc dapibus pretium metus, sit amet finibus ipsum finibus sed. |
|         | DIGITALIA SIGNED    | NORWOOD,<br>ROSSANA | RS1920W0022744   | ST              | 10/28/19        | 12:15 PM   | 12:45 PM    | 30       | 1.00                | 30                     | 30                 | 92507 (x1)   | F80.0           | Notes for training purposes. Lorem ipsum dolor sit amet, consectetur adipiscing elit.<br>Nulla sit amet interdum nunc. In quis scelerisque mauris. Donec congue mauris ut<br>tincidunt molestie. Nunc dapibus pretium metus, sit amet finibus ipsum finibus sed. |
|         | DIGITALIA SIGNED    | KRAUSE,<br>EVON     | RS1920W0014555   | ST1             | 10/28/19        | 12:50 PM   | 01:20 PM    | 30       | 1.00                | 30                     | 30                 | 92507 (x1)   | F80.0,<br>F80.1 | Notes for training purposes. Lorem ipsum dolor sit amet, consectetur adipiscing elit.<br>Nulla sit amet interdum nunc. In quis scelerisque mauris. Donec congue mauris ut<br>tincidunt molestie. Nunc dapibus pretium metus, sit amet finibus ipsum finibus sed. |
|         | DIGITALIN SIGNED    | SALDANA,<br>DONN    | RS1920W0014569   | ST              | 10/28/19        | 01:20 PM   | 01:50 PM    | 30       | 1.00                | 30                     | 30                 | 92507 (x1)   | F80.2           | Notes for training purposes. Lorem ipsum dolor sit amet, consectetur adipiscing elit.<br>Nulla sit amet interdum nunc. In quis scelerisque mauris. Donec congue mauris ut<br>tincidunt molestie. Nunc dapibus pretium metus, sit amet finibus ipsum finibus sed. |
|         | DIGTINUM SIGNED     | HONG, IRA           | RS1920W0022745   | ST              | 10/28/19        | 01:55 PM   | 02:25 PM    | 30       | 1.00                | 30                     | 30                 | 92507 (x1)   | F80.0           | Notes for training purposes. Lorem ipsum dolor sit amet, consectetur adipiscing elit.<br>Nulla sit amet interdum nunc. In quis scelerisque mauris. Donec congue mauris ut<br>tincidunt molestie. Nunc dapibus pretium metus, sit amet finibus ipsum finibus sed. |
|         | 0                   | DAVILA,<br>FOSTER   | RS1920W0014800   | COR             | 10/28/19        | 04:00 PM   | 04:30 PM    | 30       | 1.00                | 30                     | 30                 | 99366 (x1)   | F80.0           | Notes for training purposes. Lorem ipsum dolor sit amet, consectetur adipiscing elit.<br>Nulla sit amet interdum nunc. In quis scelerisque mauris. Donec congue mauris ut<br>tincidunt molestie. Nunc dapibus pretium metus, sit amet finibus ipsum finibus sed. |

#### Review and Sign - By Enrollment

#### \* By Enrollment:

- Under the "By Enrollment" tab, the attendances are listed by enrollment.
- You may view more information, as well as sign the attendances, by clicking the "Review & Sign" link under the navigation column.

| First Name:                                                                                                 | KRISTEN Last                                                                       | Name:                                                                                                    | HOFFMAN                            | NPI: 1508               | 012717                                                                                                    |                    |        |       |            |           |
|----------------------------------------------------------------------------------------------------|------------------------------------------------------------------------------------|----------------------------------------------------------------------------------------------------|------------------------------------|-------------------------|----------------------------------------------------------------------------------------------------|--------------------|--------|-------|------------|-----------|
| Edit ⊘ Signing                                                                                              | JAs: Bett                                                                          | / Gebauer S                                                                                                    | peech Patholo                      | gist, CCC-SLI           | P                                                                                                    |                    |        |       |            |           |
| -                                                                                                    | St                                                                                 | atus Prof                                                                                                    | fession Code                       | De                      | scription                                                                                                  | Credential<br>Type | #      | State | From       | То        |
| Edit 🕜 Creden                                                                                               | itials:                                                                            | 2                                                                                                    | SLP                                |                         | peech & Language<br>athologist                                                                             | License            | 008342 | NY    | 12/20/1994 | 4/30/2024 |
| _                                                                                                    |                                                                                    |                                                                                                    |                                    | N                       | YS Office of Profess                                                                                       | ions Search        |        |       |            |           |
| 🥑 Missing                                                                                                   | Attestations: No I                                                                 | Missing Atte                                                                                                    | stations!                          |                         |                                                                                                    |                    |        |       |            |           |
| dit 🗙 PIN Cr                                                                                                | eated                                                                              |                                                                                                    |                                    |                         |                                                                                                    |                    |        |       |            |           |
|                                                                                                    |                                                                                    |                                                                                                    |                                    |                         |                                                                                                    |                    |        |       |            |           |
| Insigned Attendand                                                                                          |                                                                                    |                                                                                                    |                                    |                         |                                                                                                    |                    |        |       |            |           |
| School Year Sessio                                                                                          | on: (School Year                                                                   | Session) 🗸                                                                                                    |                                    |                         |                                                                                                    |                    |        | Apply | Filter     |           |
| Audit By V                                                                                                  | Veek By Enro                                                                       | Umont                                                                                                    |                                    |                         |                                                                                                    |                    |        |       |            |           |
| Addit By V                                                                                                  | Veek By Ellio                                                                      | intent                                                                                                    |                                    |                         |                                                                                                    |                    |        |       |            |           |
|                                                                                                    |                                                                                    | Service                                                                                                    |                                    | Number Of               |                                                                                                    |                    |        |       |            |           |
| Child                                                                                                    | ESID                                                                               | Month                                                                                                    | Service                            | Unsigned<br>Attendances | Navigation                                                                                                 |                    |        |       |            |           |
| BROUSSARD,<br>DENVER                                                                                        | RS2122W001688                                                                      | 4 January<br>2022                                                                                                    | ST                                 | 2                       | Review And<br>Sign                                                                                         |                    |        |       |            |           |
| BROUSSARD,                                                                                                  |                                                                                    | lanuany                                                                                                    |                                    |                         |                                                                                                    |                    |        |       |            |           |
| DENVER                                                                                                    | RS2122W001688                                                                      | 5 January<br>2022                                                                                                    | ST1                                | 4                       | Review And<br>Sign                                                                                         |                    |        |       |            |           |
| DENVER<br>DAVILA,<br>FOSTER                                                                                 | RS2122W001688                                                                      | 2022 0ctober                                                                                                    | ST1<br>COR                         | 4                       |                                                                                                    |                    |        |       |            |           |
| DAVILA,                                                                                                    |                                                                                    | 0 2022<br>0 October<br>2019                                                                                                    |                                    |                         | Sign<br>Review And                                                                                         |                    |        |       |            |           |
| DAVILA,<br>FOSTER<br>DELATORRE,                                                                             | RS1920W001480                                                                      | <ul> <li>2022</li> <li>October<br/>2019</li> <li>January<br/>2022</li> </ul>                                                                                                    | COR                                | 1                       | Sign<br>Review And<br>Sign<br>Review And                                                                   |                    |        |       |            |           |
| DAVILA,<br>FOSTER<br>DELATORRE,<br>CARINA                                                                   | RS1920W001480                                                                      | <ul> <li>2022</li> <li>October<br/>2019</li> <li>January<br/>2022</li> <li>January<br/>2022</li> <li>January<br/>2022</li> </ul>                                                                                                    | COR<br>ST                          | 1                       | Sign<br>Review And<br>Sign<br>Review And<br>Sign<br>Review And                                             |                    |        |       |            |           |
| DAVILA,<br>FOSTER<br>DELATORRE,<br>CARINA<br>DUFF, TOD<br>ERWIN,                                            | RS1920W001480<br>RS2122W001681<br>RS2122W001655                                    | 2022<br>October<br>2019<br>January<br>2022<br>January<br>2022<br>January<br>2022<br>January<br>2022                                                                                                    | COR<br>ST<br>ST                    | 1<br>2<br>6             | Sign<br>Review And<br>Sign<br>Review And<br>Sign<br>Review And<br>Sign<br>Review And                       |                    |        |       |            |           |
| DAVILA,<br>FOSTER<br>DELATORRE,<br>CARINA<br>DUFF, TOD<br>ERWIN,<br>DEANDRA<br>ERWIN,                       | RS1920W0014800<br>RS2122W001681<br>RS2122W001655<br>RS2122W001650                  | 2022<br>October<br>2019<br>January<br>2022<br>January<br>2022<br>January | COR<br>ST<br>ST<br>ST              | 1<br>2<br>6<br>2        | Sign<br>Review And<br>Sign<br>Review And<br>Sign<br>Review And<br>Sign<br>Review And                       |                    |        |       |            |           |
| DAVILA,<br>FOSTER<br>DELATORRE,<br>CARINA<br>DUFF, TOD<br>ERWIN,<br>DEANDRA<br>ERWIN,<br>DEANDRA<br>FOSTER, | RS1920W0014800<br>RS2122W001681<br>RS2122W001655<br>RS2122W001690<br>RS2122W001690 | 2022<br>October<br>2019<br>January<br>2022<br>January<br>2022<br>January<br>2022<br>January<br>2022<br>January<br>2022<br>January<br>2022<br>January<br>2022                                                                                                    | COR<br>ST<br>ST<br>ST<br>ST<br>ST1 | 1<br>2<br>6<br>2<br>2   | Sign<br>Review And<br>Sign<br>Review And<br>Sign<br>Review And<br>Sign<br>Review And<br>Sign<br>Review And |                    |        |       |            |           |

# Review and Sign – By Enrollment

\* To sign:

- Check the desired boxes & click "Sign Attendance".
- If there is a problem with the attendance that you'd like to correct, use the "Edit" button.

| -LIIIV | ollment Info          |                        |            |             |                | <                |      | Jar                 | nuary 20 | )22           |     | >            |                 |                                                                                                    |    |
|--------|-----------------------|------------------------|------------|-------------|----------------|------------------|------|---------------------|----------|---------------|-----|--------------|-----------------|----------------------------------------------------------------------------------------------------|----|
| Chil   | <b>Id Name:</b> B     | ROUSSARD               | DENVER     | ESID:RS212  | 200016884      | Sun              | Mon  | Tue                 | Wed      | Thu           | Fri | Sat          |                 |                                                                                                    |    |
| Ser    | vice Type:            | Speech Thera           | apy IND    | Frequency:  | 1x30           | 26               | 27   | 28                  | 29       | 30            | 31  | 1            |                 |                                                                                                    |    |
| Date   | es:01/05/2/           | 2 - 06/24/22           |            | Status:OK   |                | 2                | 3    | 4                   | 5        | 6             | 7   | 8            |                 |                                                                                                    |    |
|        |                       |                        |            |             |                | 9                | 10   | 11                  | 12       | 13            | 14  | 15           |                 |                                                                                                    |    |
|        |                       |                        |            |             |                | 16               | 17   | 18                  | 19       | 20            | 21  | 22           |                 |                                                                                                    |    |
|        |                       |                        |            |             |                | 23               | 24   | 25                  | 26       | 27            | 28  | 29           |                 |                                                                                                    |    |
|        |                       |                        |            |             |                | 30               | 31   | 1                   | 2        | 3             | 4   | 5            |                 |                                                                                                    |    |
|        |                       |                        |            |             |                |                  |      |                     |          |               |     |              |                 |                                                                                                    |    |
| Sig    | gn Attenda            | nce                    |            |             |                |                  |      |                     |          |               |     |              |                 |                                                                                                    |    |
| Sig    | gn Attendar<br>Status | nce<br>Service<br>Date | Time<br>In | Time<br>Out | Duration       | Sessions<br>Bill | To I | Minutes I<br>Sessio |          | Minute<br>Bil |     | CPT<br>Codes | ICD<br>Codes    | Notes                                                                                                    |    |
| Sig    |                       | Service                | In         |             | Duration<br>30 |                  | To I |                     |          |               |     |              | Codes<br>F80.0, | Notes<br>Notes for training purposes. Lorem ipsum dolor sit amet, consectetur adipiscing elit. Nulla sit amet interdum nunc. In quis scelerisque mauris. Donec<br>congue mauris ut tincidunt molestie. Nunc dapibus pretium metus, sit amet finibus ipsum finibus sed. | Ed |

# Sign By Entering PIN

#### \* In the box that appears:

- Confirm your information
- \* Enter your PIN
- Click "I Agree" to certify that you have reviewed the information and you are signing attesting that everything is correct

#### Enter PIN

By entering my pin number, I/We certify that on the dates selected, the selected children received the services noted and that documentation exists and is maintained on file verifying the delivery of said services in accordance with all relevant Federal, State and Local Laws and Regulations governing the Medicaid process.

NOTE: Credentials are REQUIRED to sign. Please verify credentials below. If they are not correct, update them on your profile page.

| Name: KRISTEN HOFFMAN                                 |
|-------------------------------------------------------|
| Signing As: Betty Gebauer Speech Pathologist, CCC-SLP |
| NPI: 1508012717                                       |
| Date: 6/10/2022                                       |
| Pin:                                                  |
| l agree.                                              |

# Sign Frequently

- \* As a best practice, you should sign frequently.
  - \* After you record your notes for the day, *sign your attendances*.
- \* Waiting until the end of the month **causes** problems.
  - \* There are too many entries to do a proper review.
  - \* It is too long past the activity to remember anything.

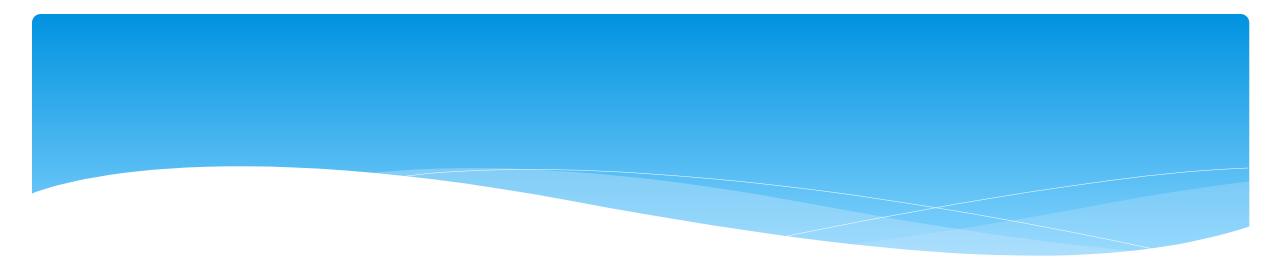

- Go to Attendance -> Digital Signature -> Co-Sign Attendance
- \* Use your filter to select date range, therapist or a specific enrollment.

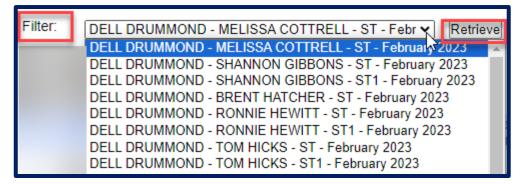

| Attendance 🔻      | Caseload N | laintenance |       | Lookup     |      |  |
|-------------------|------------|-------------|-------|------------|------|--|
| Classroom Atten   | dance      |             |       |            |      |  |
| Weekly Attendan   | се         |             |       |            |      |  |
| View Unsigned A   | ttendances |             |       |            |      |  |
| Digital Signature | E.         | Review an   | d Sig | n Attendar | nce  |  |
|                   |            | Co-Sign At  | ttend | ance "h    | IJ   |  |
|                   |            | Sign Class  | room  | Attendan   | ce   |  |
|                   |            | Unsign Atte | enda  | nce        |      |  |
|                   |            | Unsign Cla  | assro | om Attenda | ance |  |

- After reviewing the attendances, select the attendances you wish to sign by clicking the box next to each name.
- \* Click on "Sign Attendance"
- \* Read the agreement, enter your PIN and click "*I agree*".
- \* Once the attendances are signed successfully, you will receive a confirmation pop up.

| Filter           | DELL DR                                                       | UMMOND - MELIS     | SA COTTRELL - ST     | Γ-Febr 🖌 🛛 R   | etrieve       |             |              |             |                                                                                                    |      |
|------------------|---------------------------------------------------------------|--------------------|----------------------|----------------|---------------|-------------|--------------|-------------|----------------------------------------------------------------------------------------------------|------|
| Child:<br>Servio | ice Provider<br>: MELISSA CO<br>ce Type: ST<br>h: February 20 |                    | MOND                 |                |               |             |              |             |                                                                                                    |      |
|                  | Service<br>Date                                               | Service<br>Setting | CoVisit<br>Therapist | Make Up<br>For | Start<br>Time | End<br>Time | CPT<br>Codes | ICD<br>Code | Notes                                                                                                    |      |
|                  | 2/01/2023                                                     | Preschool          |                      |                | 10:30 AM      | 11:00 AM    | 92507        | F80.4       | Notes for training purposes. Lorem ipsum dolor sit amet, consectetur adipiscing elit. Nulla sit amet interdum nunc. In quis scelerisque mauris. Donec congue mauris ut tincidunt molestie. Nunc dapibus pretium metus, sit amet finibus ipsum finibus sed. | View |
|                  | 2/02/2023                                                     | Preschool          |                      |                | 1:30 PM       | 2:00 PM     | 92507        | F80.4       | Notes for training purposes. Lorem ipsum dolor sit amet, consectetur adipiscing elit. Nulla sit amet interdum nunc. In quis scelerisque mauris. Donec congue mauris ut tincidunt molestie. Nunc dapibus pretium metus, sit amet finibus ipsum finibus sed. | View |
|                  | 2/03/2023                                                     | Preschool          |                      |                | 12:30 PM      | 1:00 PM     | 92507        | F80.4       | Notes for training purposes. Lorem ipsum dolor sit amet, consectetur adipiscing elit. Nulla sit amet interdum nunc. In quis scelerisque mauris. Donec congue mauris ut tincidunt molestie. Nunc dapibus pretium metus, sit amet finibus ipsum finibus sed. | View |
|                  | 2/07/2023                                                     | Preschool          |                      |                | 10:30 AM      | 11:00 AM    | 92507        | F80.4       | Notes for training purposes. Lorem ipsum dolor sit amet, consectetur adipiscing elit. Nulla sit amet interdum nunc. In quis scelerisque mauris. Donec congue mauris ut tincidunt molestie. Nunc dapibus pretium metus, sit amet finibus ipsum finibus sed. | View |
|                  | 2/08/2023                                                     | Preschool          |                      |                | 10:00 AM      | 10:30 AM    | 92507        | F80.4       | Notes for training purposes. Lorem ipsum dolor sit amet, consectetur adipiscing elit. Nulla sit amet interdum nunc. In quis scelerisque mauris. Donec congue mauris ut tincidunt molestie. Nunc dapibus pretium metus, sit amet finibus ipsum finibus sed. | View |
|                  | 2/09/2023                                                     | Preschool          |                      |                | 2:00 PM       | 2:30 PM     | 92507        | F80.4       | Notes for training purposes. Lorem ipsum dolor sit amet, consectetur adipiscing elit. Nulla sit amet interdum nunc. In quis scelerisque mauris. Donec congue mauris ut tincidunt molestie. Nunc dapibus pretium metus, sit amet finibus ipsum finibus sed. | View |
|                  | 2/10/2023                                                     | Preschool          |                      |                | 12:30 PM      | 1:00 PM     | 92507        | F80.4       | Notes for training purposes. Lorem ipsum dolor sit amet, consectetur adipiscing elit. Nulla sit amet interdum nunc. In quis scelerisque mauris. Donec congue mauris ut tincidunt molestie. Nunc dapibus pretium metus, sit amet finibus ipsum finibus sed. | View |
|                  | 2/15/2023                                                     | Preschool          |                      |                | 10:00 AM      | 10:30 AM    | 92507        | F80.4       | Notes for training purposes. Lorem ipsum dolor sit amet, consectetur adipiscing elit. Nulla sit amet interdum nunc. In quis scelerisque mauris. Donec congue mauris ut tincidunt molestie. Nunc dapibus pretium metus, sit amet finibus ipsum finibus sed. | View |
| Sign             | Attendance 🔸                                                  |                    |                      |                |               |             |              |             |                                                                                                    |      |

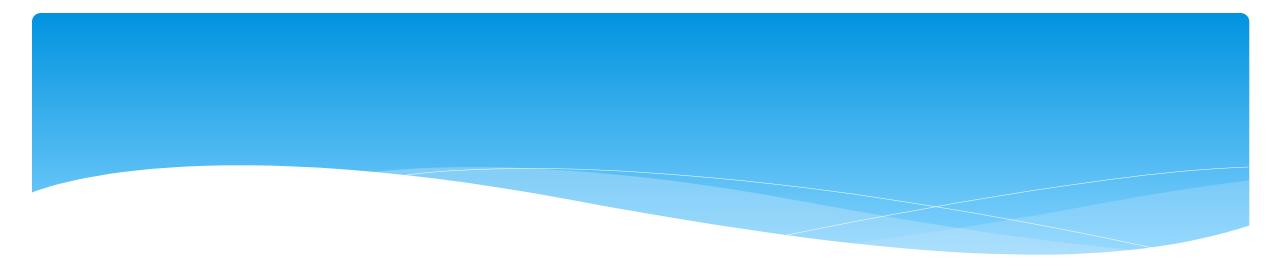

## Un-signing Attendance / Making Corrections After Signed

# Un-signing Attendance – Making Corrections After Attendance is Signed

- If after you reviewed and signed attesting that everything was accurate, a mistake is noticed, the process to correct is as follows:
  - \* If the entry is on a voucher to be billed (but hasn't been paid), it needs to be removed from the voucher.
  - You will un-sign your attendance, make correction, and resign your attendance.
- \* Teachers will also need to un-sign their attendance to make a correction, but they will choose "Unsign Classroom Attendance".
- Go to Attendance -> Digital Signature -> Unsign Attendance

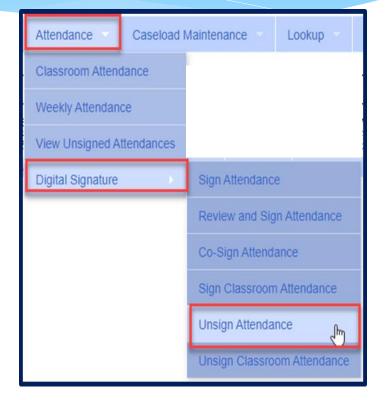

# **Un-signing Attendance**

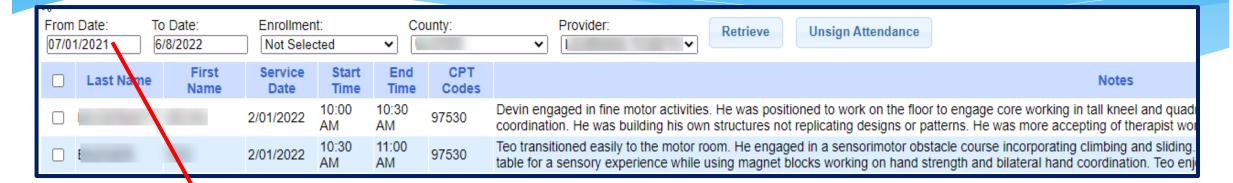

- \* Use Filter to search for attendances. You may need to change the date and filter back further for attendance.
- Click check box on rows to unsign.
- \* Click "Unsign Attendance".
- \* Enter the reason (ex. entered wrong time).
- \* Enter your PIN.
- Click "I Agree" attesting that you previously verified signed but are inaccurate.

By entering my pin number, I/We certify that on the dates selected, the selected services, which I previously verified and signed, were not accurate, and must be changed in order to accurately reflect the services that took place for the specified children on the specified dates.

| Reason for<br>unsigning |          | 1. |
|-------------------------|----------|----|
|                         | Pin      |    |
|                         | I agree. |    |
|                         | l'agree. |    |

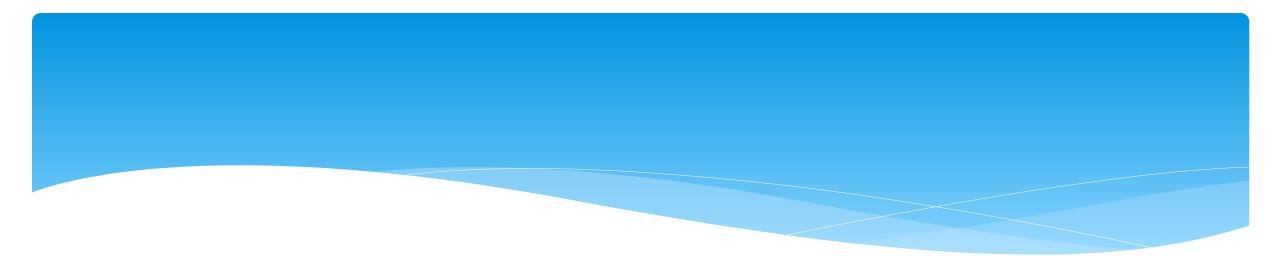

#### **Unsigned Attendances**

# View Unsigned Attendance

- \* Go to Attendance -> View Unsigned Attendances
- \* This will give you a list of attendances that have been started but not completed.
- \* Incomplete attendances can be deleted from here.

|   | Attendance        | Caseload N   |
|---|-------------------|--------------|
|   | Classroom Attend  | dance        |
| · | Weekly Attendan   | ce -         |
|   | View Unsigned A   | ttendances 🖟 |
| 1 | Digital Signature | ⊢ i          |

| Unsigned<br>Enrollment |            | Provider     | HOFFMA     | Ŋ, KRISTEN ✔ | From Date 03    | /01/2020 To     | ) Date 03/31 | /2020 Sea        | rch  |        |
|------------------------|------------|--------------|------------|--------------|-----------------|-----------------|--------------|------------------|------|--------|
| Last Name              | First Name | Service Date | Start Time | End Time     | Attendance Type | Enrollment Type | RS Type      | Service Provider | ESID |        |
| AYERS                  | ISABELL    | 3/18/2020    | 11:00 AM   | 11:15 AM     |                 |                 |              |                  |      | Delete |

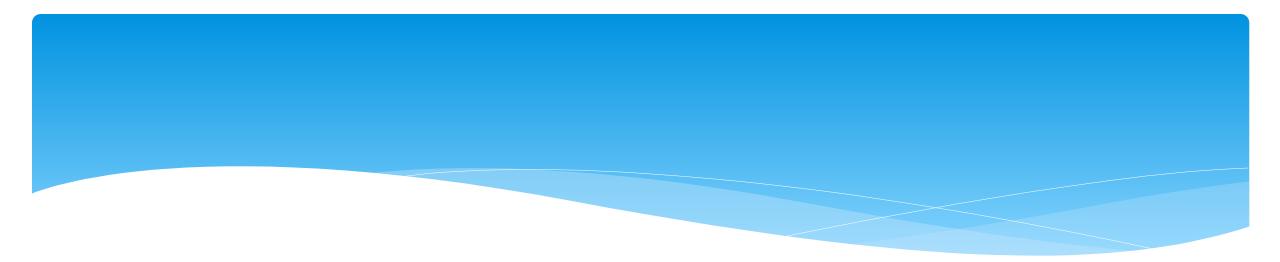

# **Printing Logs**

#### Child Treatment Log

- \* Go to Reports -> Child Treatment Log
- \* The filters will allow you to specify criteria for the report:
  - \* Select Service Provider
  - \* Select Service Dates
  - \* Select County
  - \* Select Child(ren)

| Provider Service Provider | Service Dates -        | Winter 🗸              | County | Children | Print Report |
|---------------------------|------------------------|-----------------------|--------|----------|--------------|
| $\triangleright$          | From Date:<br>9/1/2020 | To Date:<br>6/30/2021 |        |          |              |

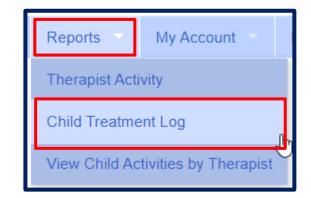

# Child Treatment Log

| CP P                                    | ORT                                                                                                    | AL               | Child Treatment Log                                                                                                    | Printed: 5/28/2021 8:25:51 AM<br>Page 1 of 2                                                                                                    |
|-----------------------------------------|----------------------------------------------------------------------------------------------------|------------------|----------------------------------------------------------------------------------------------------|----------------------------------------------------------------------------------------------------|
|                                         |                                                                                                    |                  | 09/01/2020 - 06/30/2021                                                                                                    |                                                                                                    |
|                                         |                                                                                                    | ESID: 0          | CBRS2021W Occupational Therapy- Individual                                                                                                    |                                                                                                    |
| Child: C                                | and the second second se |                  | Date of Birth: 8                                                                                                    | Therapist: Do                                                                                                    |
| Date / Time                             | Setting                                                                                                    | ICD/CPT<br>Codes | Notes                                                                                                    |                                                                                                    |
| 04/16/21<br>In: 10:05AM<br>Out: 10:35AM | Universal Pre-K<br>Classroom                                                                                                    | F82<br>97530x2   | Student engaged in fine motor tabletop task tracing three various shapes, triangle, circle and square with modified tripod grasp and 1 vc to stay on boundary line while tracing to increase coordination followed by coloring each shape according to color chart with minimal whole space when coloring and 1 vc to color within boundary lines.                                                                                                    | Notes Entered:<br>5/4/2021 9:12:26 AM<br>Notes Last Modified:<br>5/4/2021 9:12:26 AM<br>Signed:<br>5/4/2021<br>D DTA<br>Cosigned:<br>5/5/2021<br>K<br>MSOTR/L<br>Meets Medicaid Requirements:<br>Yes |
| 05/04/21<br>In: 12:00PM<br>Out: 12:30PM | Universal Pre-K<br>Classroom                                                                                                    | F82<br>97530x2   | Student engaged in fine motor task tracing various shapes with right<br>modified tripod grasp with 1 vc to stay on boundary lines when<br>tracing followed by coloring each shape with 1 vc to slow down to<br>increase motor coordination in right dominant hand. Composed first<br>three letters in first name independently with visual model of rest of<br>letters in first name due to difficulty with formation of letter y with<br>directionality. | Notes Entered:<br>5/7/2021 11:00:51 AM<br>Notes Last Modified:<br>5/7/2021 11:00:51 AM<br>Signed:<br>5/7/2021<br>Dc<br>Cosigned:<br>NOT COSIGNED<br>Meets Medicaid Requirements:<br>Yes              |

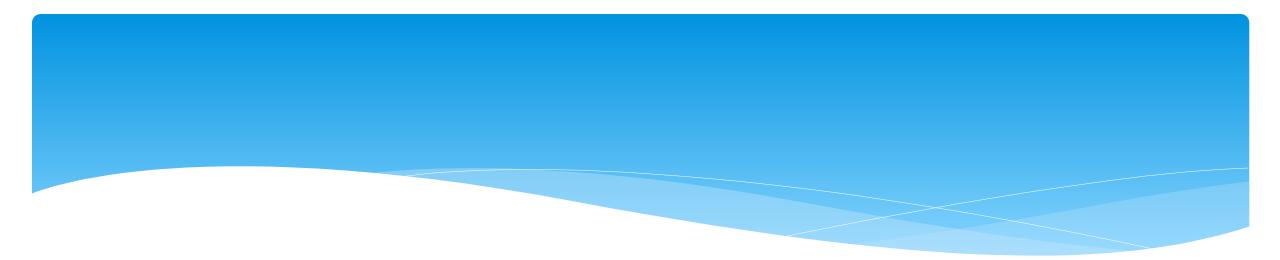

#### Parent Signature Logs

### Print Parent Signature Log

\* Go to Caseload Maintenance -> My Caseload

My Casel

Filter By \_\_\_\_

Provide

- \* Choose the Enrollment needed, and click Generate Blank Signature Logs for Selected Enrollment.
- \* On Generate Parent/Guardian Signature Logs, choose month, and click Generate.

|                   | Caseload Maintenance                                                                                                    |  |  |                                                     |                            |  | Ĩ | Gene          |
|-------------------|----------------------------------------------------------------------------------------------------|--|--|-----------------------------------------------------|----------------------------|--|---|---------------|
|                   | My Caseload                                                                                                    |  |  |                                                     |                            |  |   | Choos<br>O Do |
|                   | Prescriptions for Caseload                                                                                                    |  |  |                                                     |                            |  |   | ⊙ Or<br>◯ Th  |
|                   | Create New Order                                                                                                    |  |  |                                                     |                            |  |   |               |
| eload             | Session: 2020 - 2021 Winter V                                                                                                    |  |  |                                                     |                            |  |   |               |
| CBF<br>CBF        | Last Name         First Name         County         Provide           3         C         2         COLUMBIA /         2           3         J         COLUMBIA /         2         2 |  |  | Service<br>OT 2x30 Individual<br>OT 2x30 Individual | Attendances<br>Attendances |  |   |               |
| Generate Blank Si | ignature Logs for Selected Enrollments                                                                                                    |  |  |                                                     |                            |  |   |               |

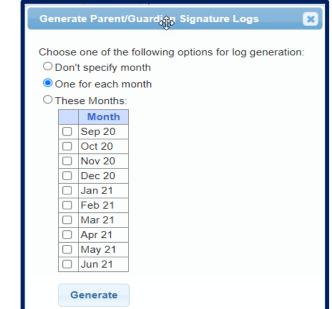

### Print Parent Signature Log

#### **PORTAL** SCHENECTADY County

Preschool Confirmation of Delivery of Services

|                                                 |            | ·                          |                                 |    |                                                  | ervice Month                 |  |  |  |  |
|-------------------------------------------------|------------|----------------------------|---------------------------------|----|--------------------------------------------------|------------------------------|--|--|--|--|
| Child's Name<br>MATTIE BOYKIN                   |            | ров<br>12/06/2016          | Type of Service<br>Speech Thera | ру |                                                  | Frequency & Duration<br>2x30 |  |  |  |  |
| Agency Name                                     |            | NPI #                      | School District                 |    |                                                  |                              |  |  |  |  |
| GEBA                                            |            | 1508012717                 | Schenectady                     |    |                                                  |                              |  |  |  |  |
| Name of Individual Service F<br>KRISTEN HOFFMAN |            | Profession<br>Licensed Spe | ech & Language                  |    | License<br>008342                                | NPI<br>1508012717            |  |  |  |  |
| Date of service                                 | Start time | End time                   | Session Code:<br>P, CA, TA, MU  |    | Guardian Signature/Verifyin<br>Witness Signature |                              |  |  |  |  |
|                                                 |            |                            |                                 |    |                                                  |                              |  |  |  |  |
|                                                 |            |                            |                                 |    |                                                  |                              |  |  |  |  |
|                                                 |            |                            |                                 |    |                                                  |                              |  |  |  |  |
|                                                 |            |                            |                                 |    |                                                  |                              |  |  |  |  |
|                                                 |            |                            |                                 |    |                                                  |                              |  |  |  |  |
|                                                 |            |                            |                                 |    |                                                  |                              |  |  |  |  |
|                                                 |            |                            |                                 |    |                                                  |                              |  |  |  |  |
|                                                 |            |                            |                                 |    |                                                  |                              |  |  |  |  |
|                                                 |            |                            |                                 |    |                                                  |                              |  |  |  |  |
|                                                 |            |                            |                                 |    |                                                  |                              |  |  |  |  |
|                                                 |            |                            |                                 |    |                                                  |                              |  |  |  |  |
|                                                 |            |                            |                                 |    |                                                  |                              |  |  |  |  |
|                                                 |            |                            |                                 |    |                                                  |                              |  |  |  |  |

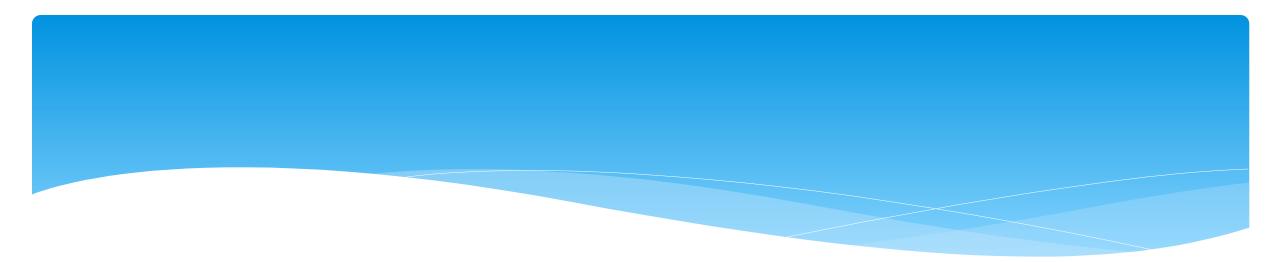

#### Reports

## View Caseload – For Service Providers

- \* Are you a Service Provider working for an agency, and can't find one of your students?
- \* Go to Caseload Maintenance -> My Caseload
- \* If the child is not listed, contact the administrator of your agency and ask them to assign the child to you.

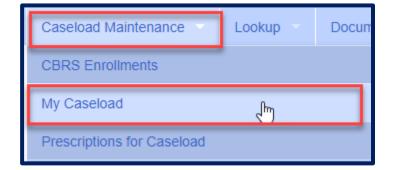

#### View Caseload

\* You can also see all of the attendances that you entered for the child by clicking on Attendances.

| My    | Caseloa                                             | d              |           |            |             |          |             |      |          |          |                    |          |             |          |  |
|-------|-----------------------------------------------------|----------------|-----------|------------|-------------|----------|-------------|------|----------|----------|--------------------|----------|-------------|----------|--|
| Filte | rovider: GTY V Session: 2021 - 2022 Winter V Search |                |           |            |             |          |             |      |          |          |                    |          |             |          |  |
|       | Status                                              | ESID           | Last Name | First Name | County      | Provider | District    | Туре | From     | То       | Service            | Assigned |             |          |  |
|       |                                                     | RS2122W0016895 | BOYKIN    | MATTIE     | SCHENECTADY | (        | Schenectady | RS   | 01/20/22 | 06/24/22 | ST 2x30 Individual |          | Attendances | Defaults |  |
|       |                                                     | RS2122W0016896 | BOYKIN    | MATTIE     | SCHENECTADY | (        | Schenectady | RS   | 01/20/22 | 06/24/22 | ST1 1x30 Group     |          | Attendances | Defaults |  |
|       |                                                     | RS2122W0016596 | BROUSSARD | DENVER     | SCHENECTADY | (        | Schenectady | RS   | 09/07/21 | 01/04/22 | ST 2x30 Individual |          | Attendances | Defaults |  |
|       |                                                     | RS2122W0016597 | BROUSSARD | DENVER     | SCHENECTADY | (        | Schenectady | RS   | 09/07/21 | 01/04/22 | ST1 1x30 Group     |          | Attendances | Defaults |  |
|       |                                                     | RS2122W0016884 | BROUSSARD | DENVER     | SCHENECTADY | (        | Schenectady | RS   | 01/05/22 | 06/24/22 | ST 1x30 Individual |          | Attendances | Defaults |  |
|       |                                                     | RS2122W0016885 | BROUSSARD | DENVER     | SCHENECTADY | (        | Schenectady | RS   | 01/05/22 | 06/24/22 | ST1 2x30 Group     |          | Attendances | Defaults |  |

#### View Caseload

\* In the screen shot below you can see that the attendance has not been signed by the service provider.

|              | . <b>ist</b><br>: FOSTER, ERNEST <b>Co</b><br>RS2122W0016888 <b>From</b> / |         |          |         |          | IND) Free |        | SCHALMONT<br>1x30 | CSD              |           |         |             |                |           |                 |         |
|--------------|----------------------------------------------------------------------------|---------|----------|---------|----------|-----------|--------|-------------------|------------------|-----------|---------|-------------|----------------|-----------|-----------------|---------|
| Service Date | Туре                                                                       | Make Up | Medicaid | Time In | Time Out | Duration  | # Sess | Mins/Session      | Service Provider | Setting   | Ind/Grp | Signed Date | Co-Signed Date | Voucher # |                 |         |
| 01/10/22     | Provided Treatment Session                                                 |         |          | 1:00 PM | 1:30 PM  | 30        | 1.00   | 30                | KRISTEN HOFFMAN  | Preschool |         |             |                |           | Treatment Log D | Details |
|              |                                                                            | -       |          | -       |          | -         | ·      |                   |                  | -         |         |             |                |           |                 |         |

# Enrollment Lookup – For Agency Staff or Independent Providers

- You can search for enrollments to find all students that have been assigned to your agency. You can also see all attendances that you have entered on the enrollment.
- \* If a child is not listed, then contact the County.
- \* Go to Lookup -> Enrollment Lookup

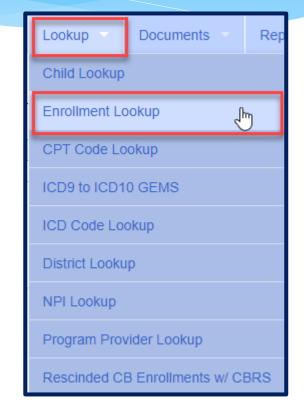

#### Enrollment Lookup

\* Filter the School Year Session, County, and what enrollment type you are looking for.

\* Click on Attendances to see all attendances entered on the enrollment.

|    |        | ments                                                    | 1 2022 W/int | tor Y Cour    | ty        | ~           |          |                             |                |            |            |           |           |                |         |     |       |                    |                       |                            |                     |             |
|----|--------|----------------------------------------------------------|--------------|---------------|-----------|-------------|----------|-----------------------------|----------------|------------|------------|-----------|-----------|----------------|---------|-----|-------|--------------------|-----------------------|----------------------------|---------------------|-------------|
|    |        | ool Year Session 2021 - 2022 Winter V County CBRS Search |              |               |           |             |          |                             |                |            |            |           |           |                |         |     |       |                    |                       |                            |                     |             |
| PI | ovider |                                                          |              |               |           |             |          |                             |                |            |            |           |           |                |         |     |       |                    |                       |                            |                     |             |
|    |        | OSEIT                                                    |              |               |           |             |          |                             |                |            |            |           |           |                |         |     |       |                    |                       |                            |                     |             |
|    |        | Осв                                                      |              |               |           |             |          |                             |                |            |            |           |           |                |         |     |       |                    |                       |                            |                     |             |
| 9  | Status | ESID                                                     | Last<br>Name | First<br>Name | DOB       | County      | Provider | District                    | Enroll<br>Type | RS<br>Type | Start      | End       | Frequency | Indiv /<br>Grp | Program | 1:1 | Rate  | Sessions<br>Billed | SED Weeks<br>Enrolled | Calendar Weeks<br>Enrolled | Maximum<br>Sessions |             |
|    |        | RS2122W0016895                                           | BOYKIN       | MATTIE        | 12/6/2016 | SCHENECTADY | (        | Y Schenectady               | RS             | ST         | 1/20/2022  | 6/24/2022 | 2x30      | I.             | 9200-2  |     | 51.50 | 0.00               | 21                    | 23                         | 42                  | Attendances |
|    |        | RS2122W0016896                                           | BOYKIN       | MATTIE        | 12/6/2016 | SCHENECTADY | (        | Y Schenectady               | RS             | ST1        | 1/20/2022  | 6/24/2022 | 1x30      | G              | 9200-2  |     | 51.50 | 0.00               | 21                    | 23                         | 21                  | Attendances |
|    |        | RS2122W0016596                                           | BROUSSARD    | DENVER        | 3/5/2017  | SCHENECTADY | (        | Y Schenectady               | RS             | ST         | 9/7/2021   | 1/4/2022  | 2x30      | 1              | 9200-2  |     | 51.50 | 30.00              | 16                    | 18                         | 32                  | Attendances |
|    |        | RS2122W0016597                                           | BROUSSARD    | DENVER        | 3/5/2017  | SCHENECTADY | (        | Y Schenectady               | RS             | ST1        | 9/7/2021   | 1/4/2022  | 1x30      | G              | 9200-2  |     | 51.50 | 14.00              | 16                    | 18                         | 16                  | Attendances |
|    |        | RS2122W0016884                                           | BROUSSARD    | DENVER        | 3/5/2017  | SCHENECTADY | (        | Y Schenectady               | RS             | ST         | 1/5/2022   | 6/24/2022 | 1x30      | l .            | 9200-2  |     | 51.50 | 0.00               | 24                    | 25                         | 24                  | Attendances |
|    |        | RS2122W0016885                                           | BROUSSARD    | DENVER        | 3/5/2017  | SCHENECTADY | (        | Y Schenectady               | RS             | ST1        | 1/5/2022   | 6/24/2022 | 2x30      | G              | 9200-2  |     | 51.50 | 0.00               | 24                    | 25                         | 48                  | Attendances |
|    |        | RS2122W0016811                                           | DELATORRE    | CARINA        | 8/14/2017 | SCHENECTADY | (        | Y SCHALMONT CSD             | RS             | ST         | 11/29/2021 | 6/24/2022 | 2x30      |                | 9200-2  |     | 51.50 | 8.00               | 28                    | 30                         | 56                  | Attendances |
|    |        | RS2122W0016554                                           | DUFF         | TOD           | 1/18/2018 | SCHENECTADY | (        | ROTTERDAM-<br>MOHONASEN CSD | RS             | ST         | 9/7/2021   | 6/24/2022 | 2x30      |                | 9200-2  |     | 51.50 | 20.00              | 40                    | 42                         | 80                  | Attendances |

#### Enrollment Lookup – Attendance List

\* This will also show if the attendances have been billed, and what Voucher # they have been billed on.

\* Click on Treatment Log to see the actual session note.

| Child Name:  | Attendance List<br>Child Name: CHERRY, YONG County: SCHENECTADY Provider: GEE District: Mohonasen<br>ESID: RS1920W0014784 From/To: 9/3/2019-11/19/2019 Service: RS-ST (IND) Frequency: 2x30 |          |          |          |          |        |              |           |         |           |         |             |                |                |               |
|--------------|----------------------------------------------------------------------------------------------------|----------|----------|----------|----------|--------|--------------|-----------|---------|-----------|---------|-------------|----------------|----------------|---------------|
| Service Date | Make Up                                                                                                    | Medicaid | Time In  | Time Out | Duration | # Sess | Mins/Session | Service P | rovider | Setting   | Ind/Grp | Signed Date | Co-Signed Date | Voucher #      |               |
| 09/11/19     |                                                                                                    |          | 9:10 AM  | 9:40 AM  | 30       | 1.00   | 30           | KRISTEN H | IOFFMAN | Preschool | I       | 10/05/19    | 10/05/19       | RS191005101620 | Treatment Log |
| 09/16/19     |                                                                                                    |          | 9:35 AM  | 10:05 AM | 30       | 1.00   | 30           | KRISTEN H | IOFFMAN | Preschool | I       | 10/05/19    | 10/05/19       | RS191005101620 | Treatment Log |
| 09/18/19     |                                                                                                    |          | 9:00 AM  | 9:30 AM  | 30       | 1.00   | 30           | KRISTEN H | IOFFMAN | Preschool | I       | 10/05/19    | 10/05/19       | RS191005101620 | Treatment Log |
| 09/23/19     |                                                                                                    |          | 9:00 AM  | 9:30 AM  | 30       | 1.00   | 30           | KRISTEN H | IOFFMAN | Preschool | I       | 10/05/19    | 10/05/19       | RS191005101620 | Treatment Log |
| 09/25/19     |                                                                                                    |          | 8:55 AM  | 9:25 AM  | 30       | 1.00   | 30           | KRISTEN H | IOFFMAN | Preschool | I       | 10/05/19    | 10/05/19       | RS191005101620 | Treatment Log |
| 09/30/19     |                                                                                                    |          | 9:00 AM  | 9:30 AM  | 30       | 1.00   | 30           | KRISTEN H | IOFFMAN | Preschool | I       | 10/05/19    | 10/05/19       | RS191005101620 | Treatment Log |
| 10/02/19     |                                                                                                    |          | 9:15 AM  | 9:45 AM  | 30       | 1.00   | 30           | KRISTEN H | IOFFMAN | Preschool | I       | 11/11/19    | 11/11/19       | RS191111104620 | Treatment Log |
| 10/07/19     |                                                                                                    |          | 9:00 AM  | 9:30 AM  | 30       | 1.00   | 30           | KRISTEN H | IOFFMAN | Preschool | I       | 11/11/19    | 11/11/19       | RS191111104620 | Treatment Log |
| 10/09/19     |                                                                                                    |          | 9:00 AM  | 9:30 AM  | 30       | 1.00   | 30           | KRISTEN H | IOFFMAN | Preschool | I       | 11/11/19    | 11/11/19       | RS191111104620 | Treatment Log |
| 10/21/19     |                                                                                                    |          | 9:00 AM  | 9:30 AM  | 30       | 1.00   | 30           | KRISTEN H | IOFFMAN | Preschool | I       | 11/11/19    | 11/11/19       | RS191111104620 | Treatment Log |
| 10/23/19     |                                                                                                    |          | 9:00 AM  | 9:30 AM  | 30       | 1.00   | 30           | KRISTEN H | IOFFMAN | Preschool | I       | 11/11/19    | 11/11/19       | RS191111104620 | Treatment Log |
| 10/28/19     |                                                                                                    |          | 9:00 AM  | 9:30 AM  | 30       | 1.00   | 30           | KRISTEN H | IOFFMAN | Preschool | I       | 11/11/19    | 11/11/19       | RS191111104620 | Treatment Log |
| 11/01/19     |                                                                                                    |          | 11:15 AM | 11:45 AM | 30       | 1.00   | 30           | KRISTEN H | IOFFMAN | Preschool | 1       | 12/02/19    | 12/02/19       | RS191202143036 | Treatment Log |
| 11/13/19     |                                                                                                    |          | 9:10 AM  | 9:40 AM  | 30       | 1.00   | 30           | KRISTEN H | IOFFMAN | Preschool | 1       | 12/02/19    | 12/02/19       | RS191202143036 | Treatment Log |
| 11/15/19     |                                                                                                    |          | 10:50 AM | 11:20 AM | 30       | 1.00   | 30           | KRISTEN H | IOFFMAN | Preschool | 1       | 12/02/19    | 12/02/19       | RS191202143036 | Treatment Log |
| 11/18/19     |                                                                                                    |          | 9:15 AM  | 9:45 AM  | 30       | 1.00   | 30           | KRISTEN H | IOFFMAN | Preschool |         | 12/02/19    | 12/02/19       | RS191202143036 | Treatment Log |

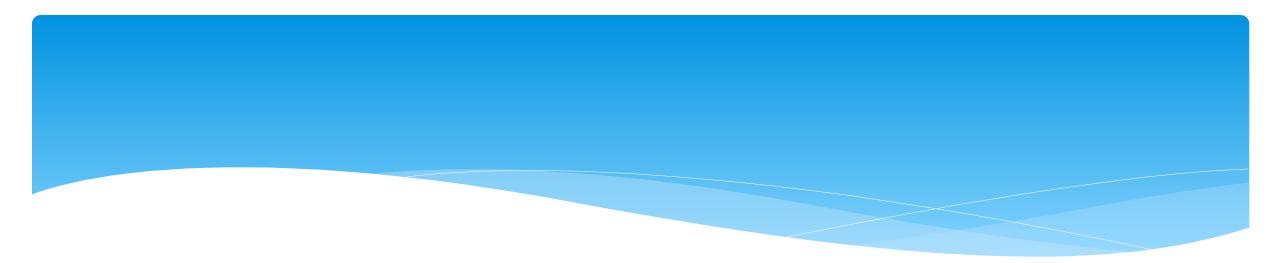

# Closing

# Portal Training – Knowledge Base

- The Knowledge Base provides numerous articles, trainings, webinars and other pertinent information that will help answer your questions before having to contact Portal support.
- \* You can simply click the Knowledge Base tab in the Portal or you can go to:
- \* http://support.cpseportal.com/kb

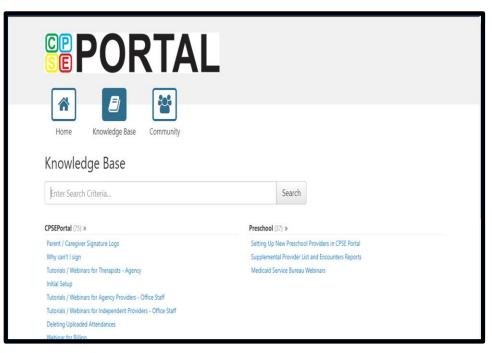

# Knowledge Base Articles

- \* Entering Weekly Attendance
  - \* http://support.cpseportal.com/kb/a38/entering-weekly-attendance.aspx
- \* Review and Sign Attendance
  - \* http://support.cpseportal.com/kb/a148/review-and-sign-attendance.aspx?KBSearchID=16970
- \* Child Treatment Log
  - http://support.cpseportal.com/kb/a28/child-treatment-log.aspx?KBSearchID=16959
- Parent/Caregiver Signature Logs (blank logs for counties)
  - \* http://support.cpseportal.com/kb/a69/parent-caregiver-signature-logs.aspx?KBSearchID=16964
- \* Therapist Activity Report
  - http://support.cpseportal.com/kb/a27/therapist-activity.aspx?KBSearchID=16966

# **Closing Remarks**

- \* CPSE Portal Address (you may want to bookmark): <u>https://www.cpseportal.com</u>
- In addition to the Portal Knowledge Base, our Helpdesk is available through email at support@CPSEPortal.com
  - \* When sending an email:
    - \* Do not use child's name
    - \* Use ESID #, Child # or STAC ID #
    - \* Include your county, and info needed